#### 修 士 論 文 の 和 文 要 旨

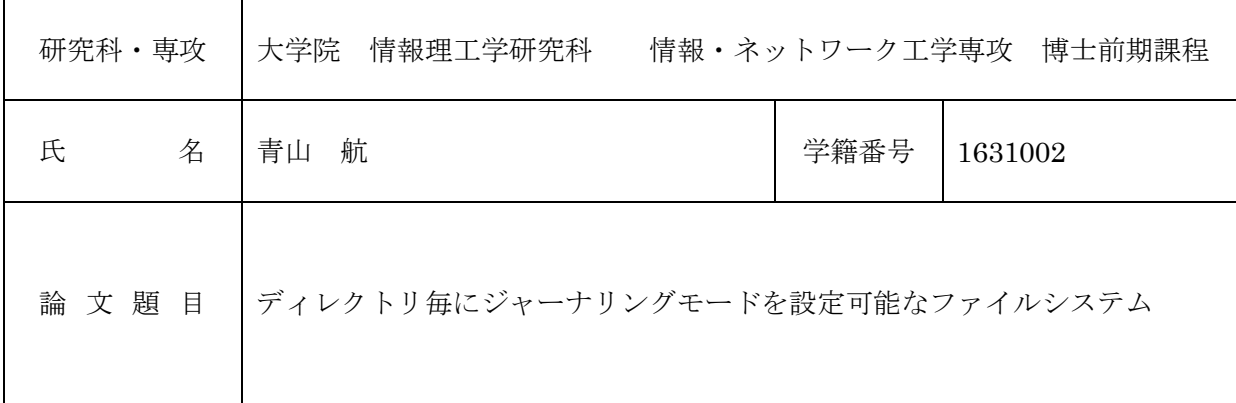

要 旨

ファイルの書き込み中にオペレーティング・システムが異常終了すると,ファイルシステムが破 損してしまう可能性がある.従来のファイルシステムでは,ジャーナリングと呼ばれる技術で, ファイルシステムの信頼性を向上している.ジャーナリングとは,ファイルの作成・更新などフ ァイルシステムを変更する際に,ログにその変更を記録する手法である.ジャーナリングの信頼 性とファイルシステムの速度は、トレードオフの関係にある. そのため、既存のシステムは、ジ ャーナリングの方法(モード)を,信頼性を重視したもの,速度を重視したものなど,何種類か提 供している。しかし、ジャーナリングモードはファイルシステムに一つしか設定できないため, ファイルシステム内のファイル毎に異なる特性に合わせることができない.

本研究では,この問題を解決するために,ジャーナリングモードをディレクトリ毎に設定可能な ファイルシステム dajFS を提案し, Linux の ext3 ファイルシステムを拡張して実現する. dajFS を用いれば,ジャーナリングモードの設定単位を従来より細かくすることができ,ユーザに大き な負担を掛けずに,ファイルの特性に合ったモードを設定することが可能となる.評価として, SQLite が生成する一時ファイルの保存先ディレクトリのジャーナリングモードを変更する実験 を行ったところ,システムの信頼性を損なわずに実行時間を最大で 36%削減することができた.

# 平成 29 年度修士論文

# ディレクトリ毎にジャーナリングモードを 設定可能なファイルシステム

# 電気通信大学

大学院情報理工学研究科

情報・ネットワーク工学専攻 コンピュータサイエンスプログラム

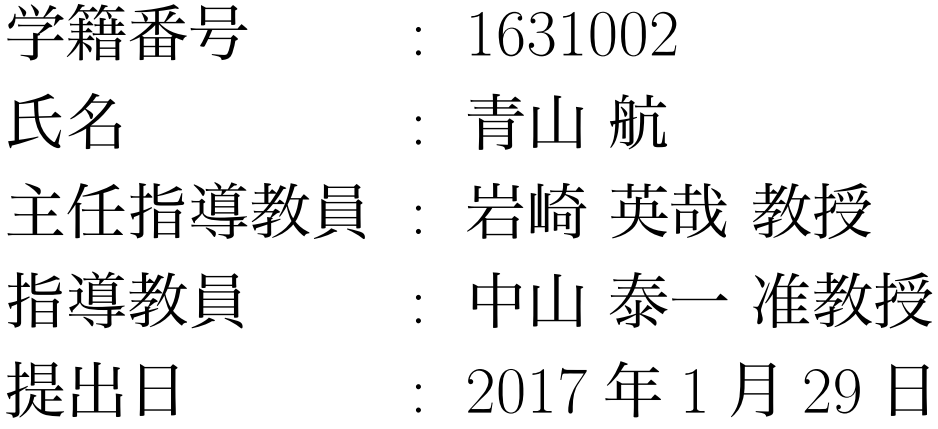

ファイルの書き込み中にオペレーティング・システムが異常終了すると,ファイルシステ ムが破損してしまう可能性がある.従来のファイルシステムでは,ジャーナリングと呼ばれ る技術で,ファイルシステムの信頼性を向上している.ジャーナリングとは,ファイルの 作成・更新などファイルシステムを変更する際に,ログにその変更を記録する手法である. ジャーナリングの信頼性とファイルシステムの速度は,トレードオフの関係にある.そのた め,既存のシステムは、ジャーナリングの方法 (モード) を,信頼性を重視したもの,速度を 重視したものなど,何種類か提供している.しかし,ジャーナリングモードはファイルシス テムに一つしか設定できないため,ファイルシステム内のファイル毎に異なる特性に合わせ ることができない.

本研究では,この問題を解決するために,ジャーナリングモードをディレクトリ毎に設定 可能なファイルシステム dajFS を提案し,Linux の ext3 ファイルシステムを拡張して実現 する. dajFS を用いれば、ジャーナリングモードの設定単位を従来より細かくすることがで き,ユーザに大きな負担を掛けずに,ファイルの特性に合ったモードを設定することが可能 となる. 評価として、SQLite が生成する一時ファイルの保存先ディレクトリのジャーナリ ングモードを変更する実験を行ったところ,システムの信頼性を損なわずに実行時間を最大 で 36% 削減することができた.

# 目次

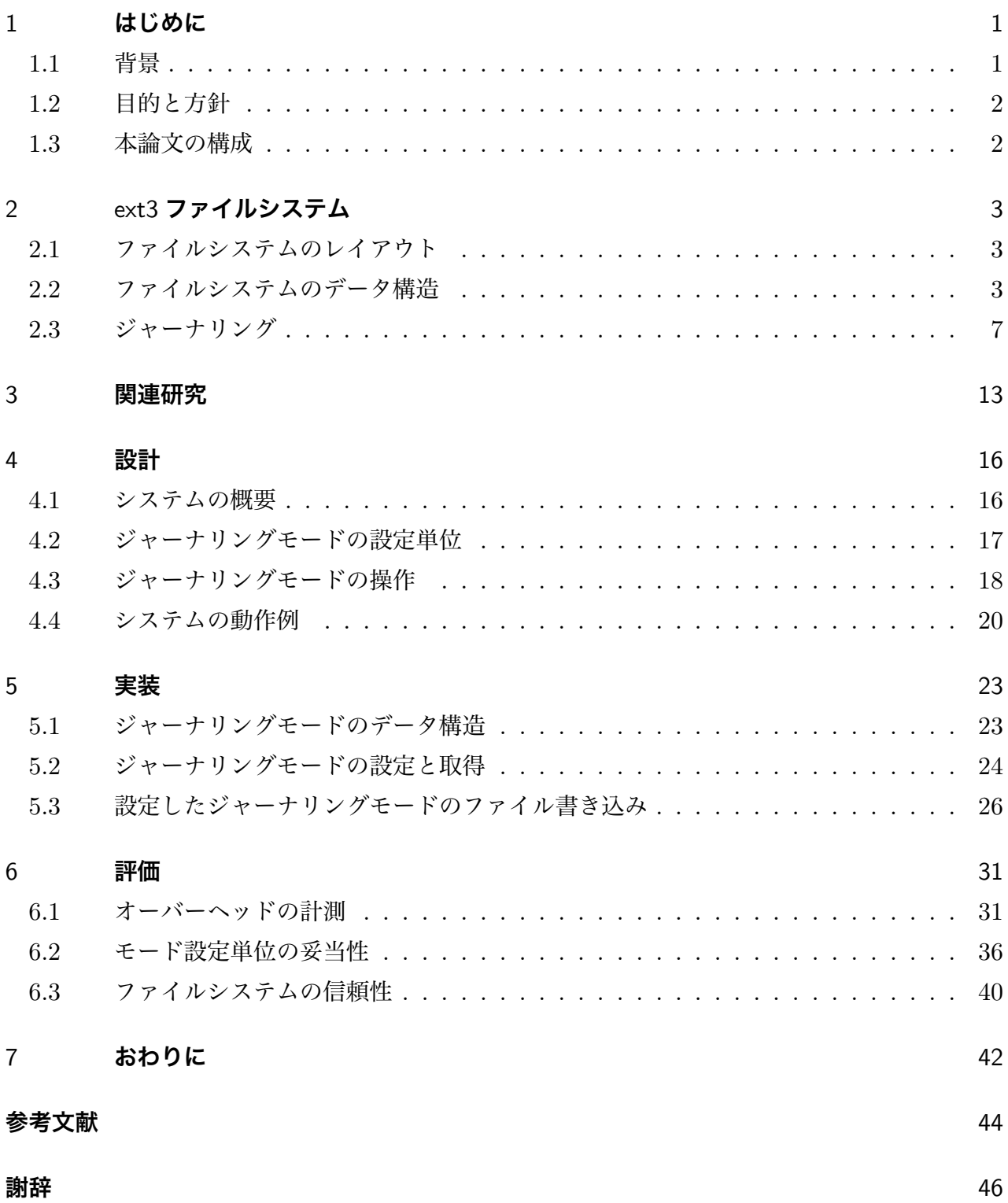

# 1 はじめに

## 1.1 背景

ファイルシステムとは,ディスク上のデータを管理するオペレーティング・システム (OS) の 一機構である.一般的なファイルシステムは,ディスクを一定長のブロックに分割し,実際の データが格納されているブロック (実データブロック) と,iノードやブロックの空き状況を示す ビットマップが格納されているブロック (メタデータブロック) の両方を用いて管理する.

ユーザプログラムがファイルに書き込みを行うと,ファイルシステムは対応する複数のブロッ クに書き込みを行う.このとき,OS の異常終了などにより実データやメタデータの一部が失わ れてしまうと,ファイルシステムの管理状態が中間的な不完全状態に陥り (この状態を,整合性 が損なわれていると呼ぶ),ファイルシステムが破損してしまう可能性がある.ファイルシステ ムの整合性を保証するために,ファイルシステムの整合性検査 (fsck) [1] やジャーナリング [2], soft-updates [3], コピーオンライト [4] などの技術が提案されている. 中でも, ジャーナリング は ext3 ファイルシステム (以下, ext3 と呼ぶ) [5], JFS [6], XFS [7], ReiserFS [8], NTFS [9] など様々なファイルシステムで用いられている.

ジャーナリングとは,ファイルの作成・更新などファイルシステムに対して変更 (トランザク ション)を施す前に、変更履歴を記録する手法である. 図 1.1 に、ジャーナリングを用いてファ イルへ書き込みを行う様子を示す.ここで,*D* はファイルの実データ,*M* はファイルのメタ データを表す.ジャーナリングでは,ジャーナルという特殊なログファイルにファイルの変更内 容 *M* と *D* を一旦記録し (図 1.1 (b)), 記録の終了を確認した後に, 保存領域の対象のファイル に書き込みを行い (図 1.1 (c)), ジャーナルから記録を削除する (図 1.1 (d)). OS が異常終了し た場合,ジャーナルへの書き込みの状態を調べることによって,処理がどこまで進行したかがわ

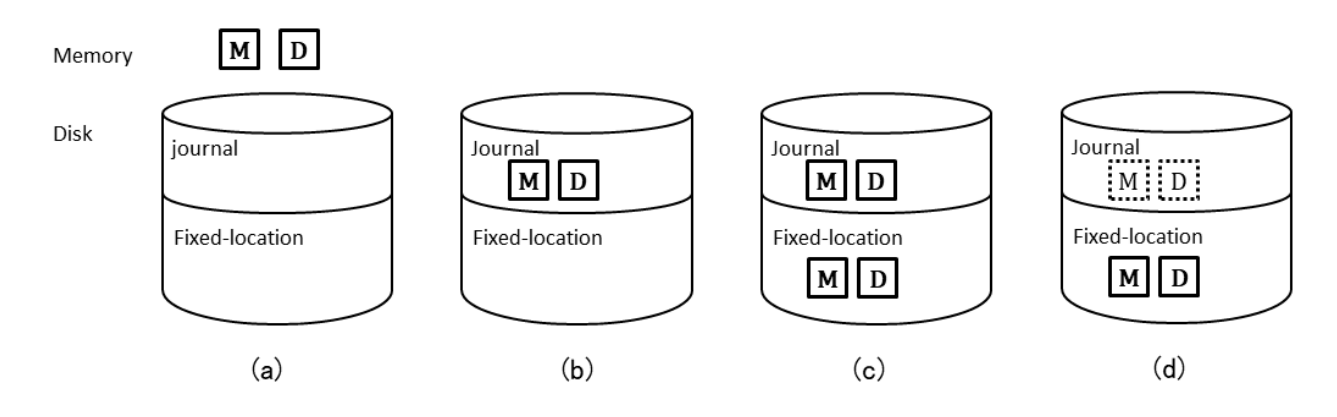

図 1.1 ジャーナリングを用いたファイル書き込み

かる.書き込みが完了していなければ,ファイルシステムに対する変更が行われる前の状態に保 たれ,ジャーナルへの書き込みが完了していれば,保存領域のデータを更新後の状態にし,ファ イルシステムの整合性が損なわれないようにする.

ext3 では,変更履歴に保存する対象や書き込みの順番を,ジャーナリングモードにより設定 することができる.ジャーナリングモードとしては,信頼性を重視したもの,速度を重視したも のなど,何種類か提供しており,重要なファイルには信頼性の高いモード,重要度があまり高く ない一時ファイルには速度が速いモードというように,重要度等のファイルの特性に合ったモー ドを設定することが望まれる [10, 11]. しかし, 既存の ext3 では, ファイルシステムに一つの ジャーナリングモードしか設定できないため,ファイルシステム内のファイル毎に異なる特性に 合わせることができない.

### 12 目的と方針

このような問題点を解決するため,本研究では,ジャーナリングモードをディレクトリ毎に設 定することが可能なファイルシステム Directory-Adaptive Journaling FileSystem (dajFS) を 提案する.このことにより,ジャーナリングモードの設定単位を従来より細かくすることがで き,ユーザに大きな負担を掛けずに,ファイルの特性に概ね合ったモードを設定することが可能 となる.

### 1.3 本論文の構成

本論文の構成は次の通りである. 2 章で, ext3 とジャーナリングの処理について述べる. 3 章 では,既存研究の特徴と問題点を述べる.4 章では,本研究で提案するシステムの概要と動作の 流れについて述べ、5 章ではシステムの実装について述べる。6 章で、評価を行い、最後に7 章 で本稿をまとめ,今後の課題を述べる.

# 2 ext3 ファイルシステム

## 2.1 ファイルシステムのレイアウト

ext3 は, ext2 ファイルシステムを拡張して開発されたジャーナリングファイルシステムであ る.ブロックデバイスにファイルシステムをマウントして利用する.

ext3 のレイアウトを図 2.1 に示す. ext3 では、ファイルシステムをブロックグループと呼ぶ 均等な大きさの領域に分けて管理する. これは, FFS [12] の構造を基にしている. 各ブロックグ ループには,i ノードビットマップ (IB),データビットマップ (DB),i ノードブロック (INODE) 及びデータブロック (DATA) がある.i ノードビットマップは,ブロックグループ内の空き i ノードブロックを管理するためのビットマップである.データビットマップは,ブロックグルー プ内の空きデータブロックを管理するためのビットマップである.i ノードブロックは,ファイ ルのiノードが格納される領域である. データブロックは,実際のデータが格納される領域で ある.

ext3 では,ジャーナルをファイルシステム内のファイルとして保存するが,別のデバイスまた はパーティションに保存することもできる.本論文では,ジャーナルをファイルとして保存した 場合のみを考える.ジャーナルに関するブロックは,後ほど説明する.

# 2.2 ファイルシステムのデータ構造

Linux では,異なるファイルシステムでも,共通したファイル操作をユーザに提供するために, 共通ファイルモデルを導入している.共通ファイルモデルでは,ファイルシステム全体やファイ

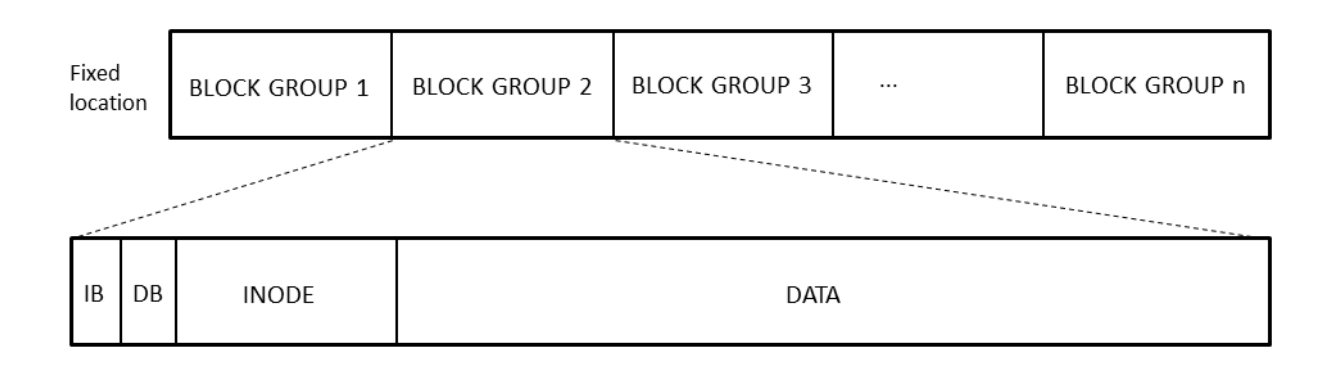

図 2.1 ext3 ファイルシステムのレイアウト

ルをオブジェクトとして扱う.ファイルシステムの設計者は,オブジェクトに read や ioctl と いったファイル操作処理を設定する

共通ファイルモデルのオブジェクトには、i ノードオブジェクト (struct inode), ファイル オブジェクト (struct file), アドレス空間オブジェクト (struct address\_space) がある. i ノードオブジェクトは、ファイルをオブジェクトとしたものである. ここで Linux では、ディ レクトリをファイルのリストの情報を持ったファイルとして扱う.

下に struct inode の定義を示す.

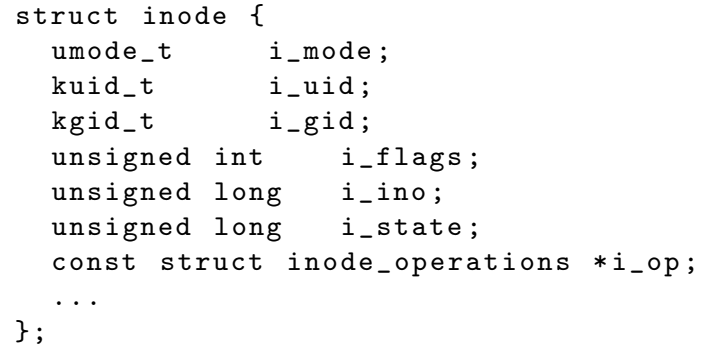

i ノードオブジェクトは、ファイルの種類とアクセス権 (i\_mode), ファイル所有者のユーザ ID (i\_uid),グループ ID (i\_gid),ファイルの属性フラグ (i\_flags),i ノード番号 (i\_ino),i ノードの状態フラグ (i\_state) や i ノード操作関数 (i\_op) を持つ.ファイルの属性には,ファ イルの更新時間を変更しないフラグや,ファイルを圧縮するフラグなどがある.ファイルの状態 には,ファイルの実データがディスクに書き戻されていないフラグ I\_DIRTY\_PAGES や,ファイ ルのメタデータが書き戻されていないフラグ I\_DIRTY\_DATASYNC などがあり,どちらかのフラ グが立っているファイルを「汚れている」と呼ぶ.ここで,これらのフラグを Dirty フラグと呼 ぶ.i ノード操作関数には,ファイルを新規作成する create やシンボリックリンクの内容を読 み込む readlink などがある.

次に struct file の定義を示す.

```
struct file {
 struct path f_path;
 struct inode *f_inode;
 atomic_long_t f_count;
 loff_t f_pos;
  const struct file_operations *f_op;
  ...
}
```
ファイルオブジェクトは,open システムコールによってオープンされたファイルをオブジェク トとしたものである.ファイルオブジェクトは,ファイルのパスのキャッシュ (f\_path),ファ イルオブジェクトに関連付けられている i ノードオブジェクト (f\_inode),ファイルオブジェ クトの参照カウント (f\_count), 現在のファイルの書き込み/読み込み位置 (f\_pos) やファイル 操作関数 (i\_op) を持つ.ファイル操作関数には,ファイルの読み込み read やファイルのパラ メータを変更する ioctl などがある.

最後に, struct address\_space の定義を示す.

```
struct address_space {
 struct inode *host;
 unsigned long nrpages;
  const struct address_space_operations *a_ops;
  ...
}
```
アドレス空間オブジェクトは,ページキャッシュ (後述) をオブジェクトとしたものである.アド レス空間オブジェクトは,このページキャッシュと対応している i ノードオブジェクト (host), 対応しているiノードオブジェクトが保有しているページキャッシュの総数 (nrpages), アドレ ス空間操作関数 (a\_ops) を持つ. アドレス空間操作関数には、ページキャッシュをディスクに 書き込む writepage やページキャッシュを書き込み準備状態にする write\_end などがある.

ext3 では,ディスク上の i ノードブロックを ext3\_inode 構造体で扱っている.

```
struct ext3_inode {
  __le16 i_uid;
  __le16 i_gid;
  __le32 i_flags;
  __le32 i_block[EXT3_N_BLOCKS];
  ...
};
```
i ノードブロックは、ファイル所有者のユーザ ID(i\_uid), グループ ID(i\_gid) などを 16 ビッ トで, ファイルの属性フラグ (i\_flags) を 32 ビットで, 実データへのポインタを 32 ビットで それぞれ管理する.

Linux では,ディスク I/O を減らすために,ディスク上のデータをメモリにキャッシュする. これを、ディスクキャッシュには、ファイルの実データをページ単 位に分割したページキャッシュや,iノードをキャッシュしたiノードキャッシュなどが存在す る.Linux 2.6 以降では,i ノードオブジェクトを i ノードキャッシュと呼ぶ.i ノードブロック から i ノードキャッシュを取得には ext3\_iget 関数を用い,i ノードキャッシュから i ノードブ ロックを更新するには ext3\_do\_update\_inode 関数を用いる.

図 2.2 に、ディスクへの読み込みが発生した様子を示す. ここで、対象のファイルの i ノー ドは *M*1,実データは *D*<sup>1</sup> から構成されているとする.カーネルは,対象のファイルがメモリに キャッシュされているかどうかを確認する (図 2.2 (a)). キャッシュされていなければ, ディス ク内の i ノードを i ノードオブジェクトに、実データをページ単位に分割してページキャッシュ に格納し (図 2.2 (b)), ユーザプロセスにデータを渡す (図 2.2 (c)). その後, 同じファイルをア クセスすると,i ノードキャッシュとページキャッシュを用いてファイルを高速に読み込む.

Linux では,ファイルのオープン時に O\_SYNC や O\_DIRECT フラグを明示的に指定しない限り

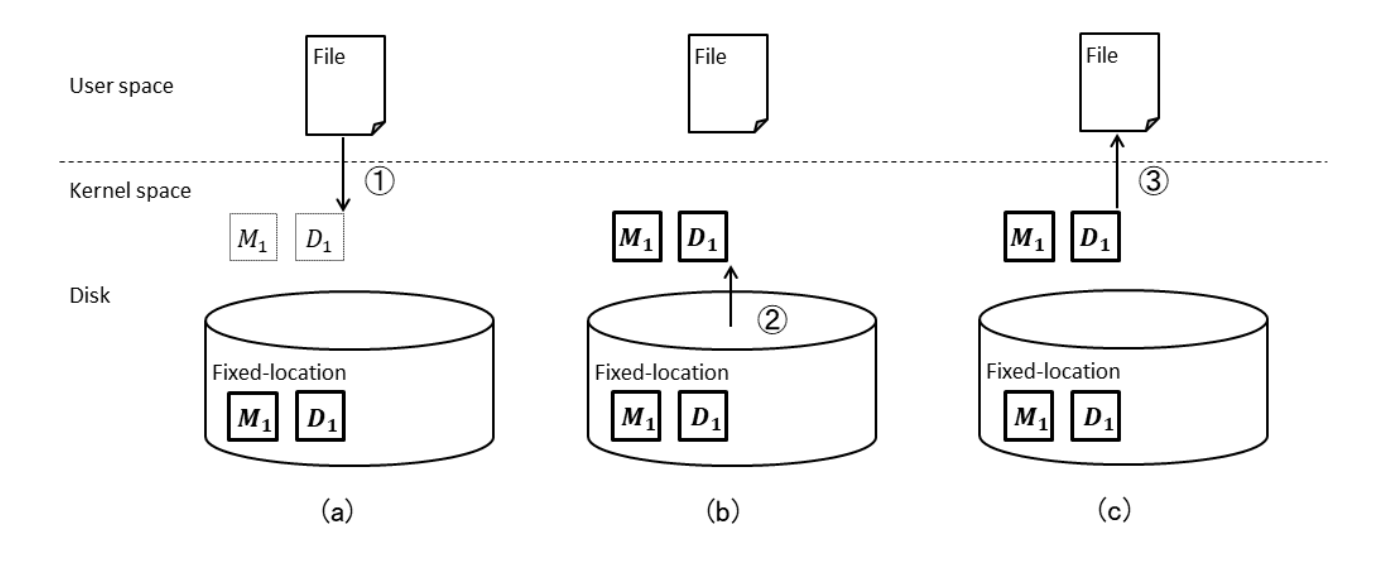

図 2.2 ファイルの読み込み (a) キャッシュミス (b) ディスクから対応するデータを読み込み (c) データをユーザプロセスに渡す

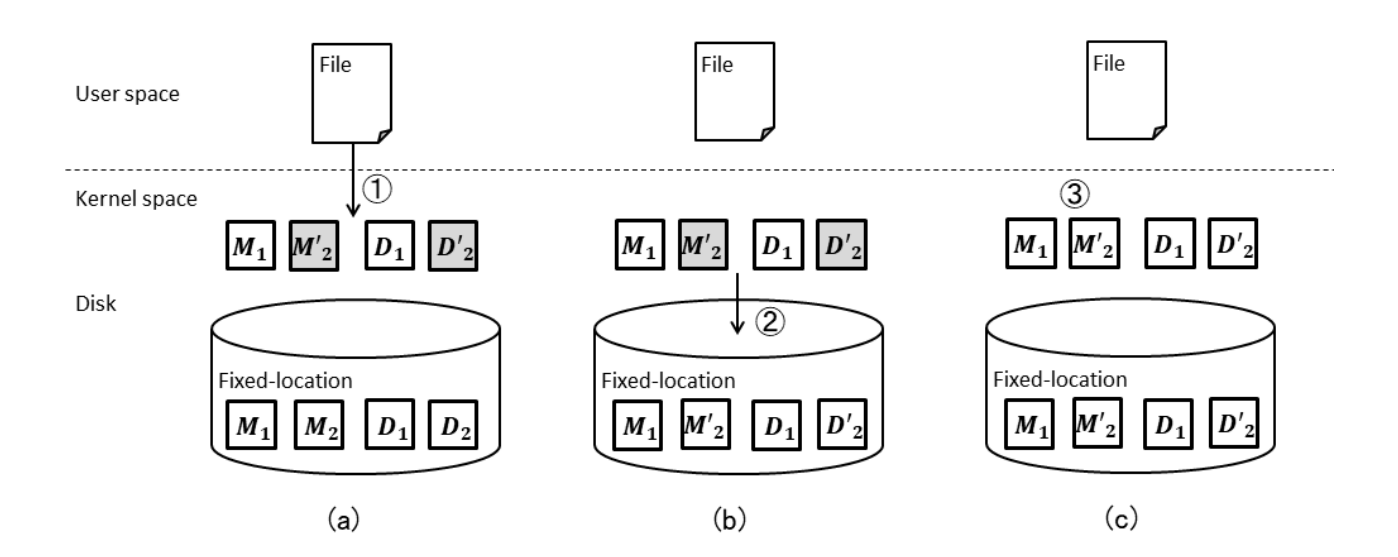

図 2.3 非同期書き込み.(a) write システムコールによる処理 (b) カーネルスレッドによる 処理 (c) Dirty フラグのクリア

非同期 I/O となる. 図 2.3 に, ファイルへの非同期書き込みを行う様子を示す. ここで, D は 実データ, M はメタデータ, Dirty フラグが立っているデータを灰色で表す. 非同期書き込みで は,ディスクキャッシュへの書き込みが完了すると,ユーザに書き込みが終了したことを通知す る (図 2.3 (a)).この時,作成したページキャッシュおよび i ノードキャッシュに変更が加えら れたことを表す Dirty フラグを立てる.その後,カーネルスレッド pdflush が,Dirty フラグを 立っているデータのみディスクの保存領域に書き込む. (図 2.3 (b)).

# 2.3 ジャーナリング

ext3 は,Journaling Block Device (JBD) と呼ばれるカーネル組み込みのジャーナリング用 のモジュールを利用している. JBD では、ジャーナルにデータを書き込む動作をコミット, コ ミットされたデータをディスクの保存領域に書き込む動作をチェックポイント,ジャーナルの データを用いて整合性が損なわれているファイルシステムを復旧する操作をリカバリと呼ぶ... 本 論文でも,これらの用語を用いる.

### 2.3.1 ジャーナリングモード

ext3 では,ジャーナルに保存する変更履歴の種類や保存領域への書き込み順番をジャーナリ ングモードによって設定することができる. ジャーナリングモードでは, writeback, ordered, data の 3 種類がある. 各ジャーナリングモードの動作の流れを図 2.4 に示す.

writeback モード (図 2.4 (a)) では、i ノードビットマップ, データビットマップ, i ノードブ ロック (以下,これら 3 つを合わせてメタデータと呼ぶ) をジャーナルに保存し,データブロッ ク (以下,実データと呼ぶ) を保存領域に書き込む. このモードでは、ジャーナルと保存領域の 書き込みの間の順番を強制されない.そのため,メタデータが有効でない実データを参照するこ とがあるが,メタデータの整合性が損なわれることはない.

ordered モード (図 2.4 (b)) も同様に,メタデータをジャーナルに保存し,実データを保存領 域に書き込む.しかし ordered モードでは,メタデータの書き込みは,実データの書き込みの後 と順番を強制するため,メタデータは必ず有効な実データを参照する.

data モード (図 2.4 (c)) では、メタデータと実データの両方をジャーナルに保存する. そのた め,メタデータと実データの整合性が損なわれることはない.

各ジャーナリングモードのオーバーヘッドと信頼性を,表 2.1 に示す.ここで,*IB* は i ノー

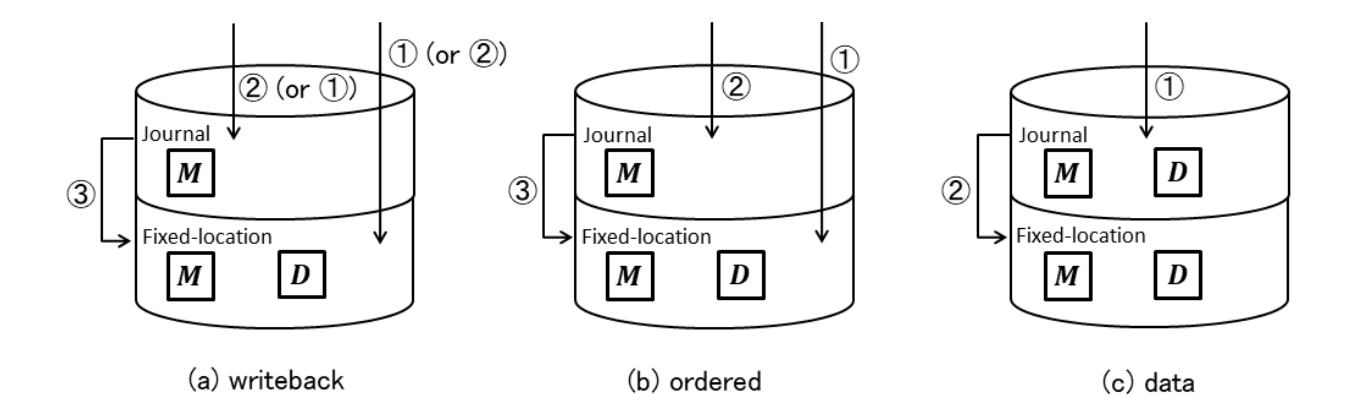

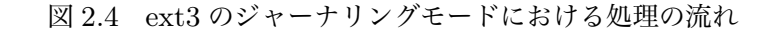

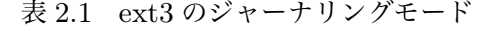

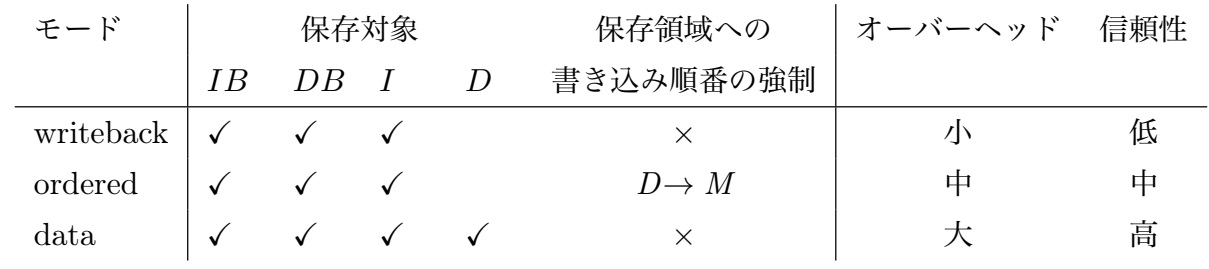

ドビットマップ,*DB* はデータビットマップ,*I* はファイルの i ノード,*D* はファイルの実デー タを表す.writeback モードは,メタデータが不正なデータを指す可能性があり信頼性は低い が,保存対象がメタデータのみでメタデータの書き込み順番の強制はないので,ディスク I/O 待 ち時間が少なく、オーバーヘッドは小さい. ordered モードは、実データより前にメタデータが ディスクに書き込まれることがないので、メタデータが不正なデータを指し示すことはない.し かし,実データの書き込みが完了するまでメタデータの書き込みを遅延させるため,writeback モードと比べてオーバーヘッドは大きい. data モードは、変更履歴を全て保存するため信頼度 は最も高いが,同じデータをディスクに二回書き込む必要があるため,オーバーヘッドは大きい.

これらのことから,ジャーナリングの速度とファイルシステムの信頼性はトレードオフの関 係にあるが,ジャーナリングモードはファイルシステム単位でしか設定できず,マウント時に モードが決定される.ジャーナリングの信頼性と速度を向上させる研究 [13, 14] はあるものの, ジャーナリングの設定粒度を変更することはできない.

### 2.3.2 ジャーナルのデータ構造

ext3 のジャーナル (図 2.1 の灰色部分) は、図 2.5 のような構造になっている. ジャーナル は,ジャーナルスーパーブロック (*JS*) と複数のトランザクションから構成され,循環バッファ

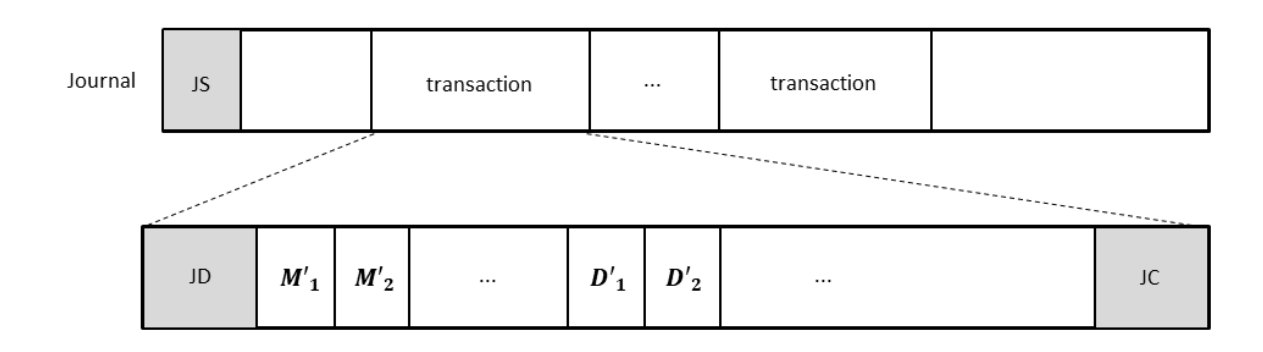

図 2.5 ジャーナルの構造

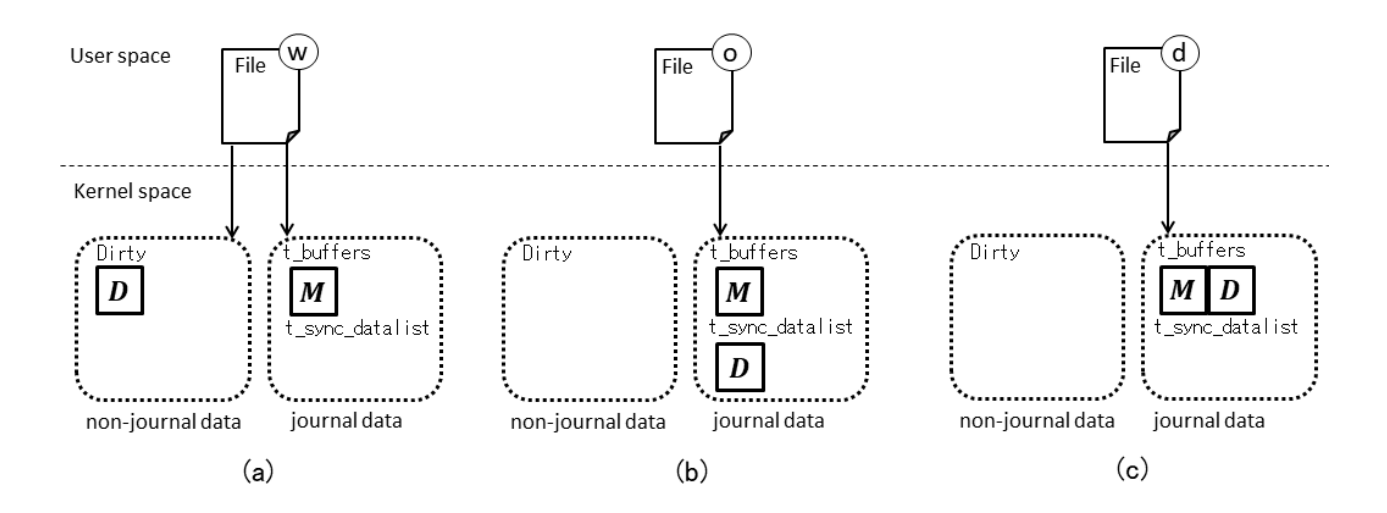

図 2.6 各モードのデータ構造

として使用される.ジャーナルスーパーブロックは,ジャーナルの大きさやトランザクションの 開始位置などといったジャーナル全体の管理情報を保持する.トランザクションは,複数の変更 履歴 (*M*′ や *D*′ ) をディスクリプタブロック (*JD*) とコミットブロック (*JC* ) の間に挿入した構 造となっている.各トランザクションには,シーケンシャルな番号 (トランザクション ID) が付 与される.ジャーナリングでは,ジャーナルスーパーブロックが現在実行中のトランザクション のトランザクション ID を管理し,順番通りにトランザクションを処理する. ディスクリプタブ ロックは,トランザクション内の変更履歴に関する情報 (保存領域のブロック番号) を保持する. コミットブロックは,トランザクションの終わりを表す.

ext3 のトランザクションは,主に t\_buffers と t\_sync\_datalist と呼ばれる二つの双 方向リストでデータを管理する. t\_buffers は、ジャーナルに書き込むデータを繋げた 双方向リストである.JBD は,この双方向リストにデータを繋げるための API として, iournal dirty metadata 関数をファイルシステムに提供している. t\_sync\_datalist は, 保存領域に書き込むデータを繋げた双方向リストである.JBD は,この双方向リストにデータ を繋げるための API として、journal\_dirty\_data 関数をファイルシステムに提供している.

各モードにおけるカーネル内部のデータ構造を図 2.6 に示す.ここで,図中の左の点線の枠 はジャーナリングとは関係のないデータ構造 (non-journal data),右の点線の枠はジャーナリ ングのデータ構造 (journal data) を表す.writeback モードは,ジャーナリングを行う *M* を t\_buffers リストへ,保存領域へ書き込む対象の *D* をジャーナリングとは別のデータ構造の Dirty リストに追加する.Dirty リストに追加されたデータは,従来のファイルシステムと同様 にカーネルスレッド pdflush がディスクへの書き込みを行う. ordered モードでは、ジャーナリ ングを行う *M* を t\_buffers リストへ,ジャーナリングをしない *D* を t\_sync\_datalist リス トに追加する. t\_buffers リストと t\_sync\_datalist リストに追加されたデータは,カーネル スレッド kjournald がディスクへの書き込みを行う.ジャーナリング対象ではない *D* もジャー

9

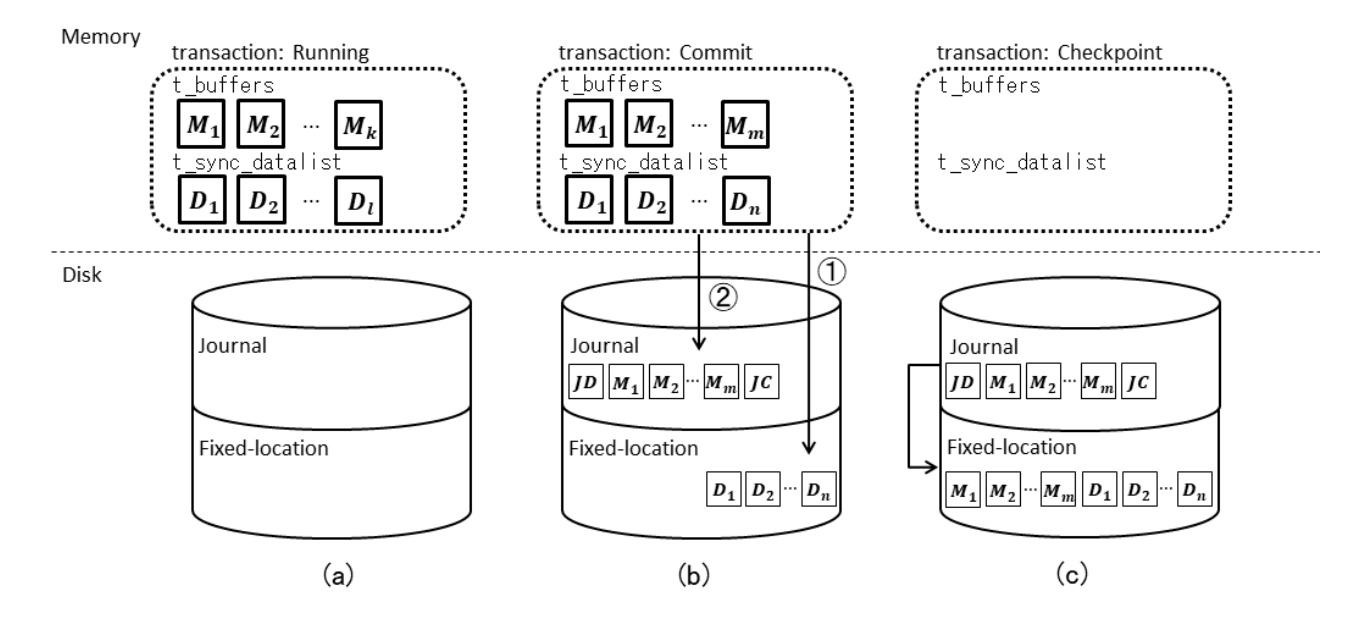

図 2.7 トランザクションの状態

ナリングのデータ構造でもある t\_sync\_datalist リストに追加することで,保存領域への書き 込み順番を強制することができる. しかし、t\_sync\_datalist リストに追加されたデータは, ジャーナリングのトランザクションとして扱われるため, pdflush の書き込みと比べて実行時間 が遅い.data モードでは,ジャーナリング対象の *M*,*D* を t\_buffers リストに追加する.

トランザクションには、実行状態,コミット状態,チェックポイント状態の3つの状態がある. 実行状態 (図 2.7 (a)) では、新しい更新履歴を追加することができる. この状態のトランザク ションで同期命令やタイムアウトが発生すると、コミット状態へ遷移する. コミット状態 (図 2.7 (b)) では、新しい更新履歴を追加することはできず、このトランザクション内の変更履歴がまと めてコミットされる.トランザクション内のすべての更新履歴のジャーナルへ書き込みを終える と,チェックポイント状態へ遷移する.チェックポイント状態 (図 2.7 (c)) は,コミットが完了 している状態である.この状態まで到達すると,OS が異常終了した場合でも,ファイルシステ ムをリカバリすることができる.トランザクション内のすべての更新履歴を保存領域へ書き込み を終えると,トランザクションを終了させる.

#### 2.3.3 ext3 のファイル書き込みの流れ

ext3 のジャーナリングの処理では、Dirty フラグの代わりにジャーナリングを行うデータには JBDDirty フラグを立てることで、ジャーナリングを行うデータと行わないデータを区別する. JBDDirty フラグが立っているデータはカーネルスレッド kjournald が,Dirty フラグが立って いるデータはカーネルスレッド pdflush が処理する.

図 2.8 に,ext3 が writeback モードでジャーナリングの処理を行うときの書き込みの様子

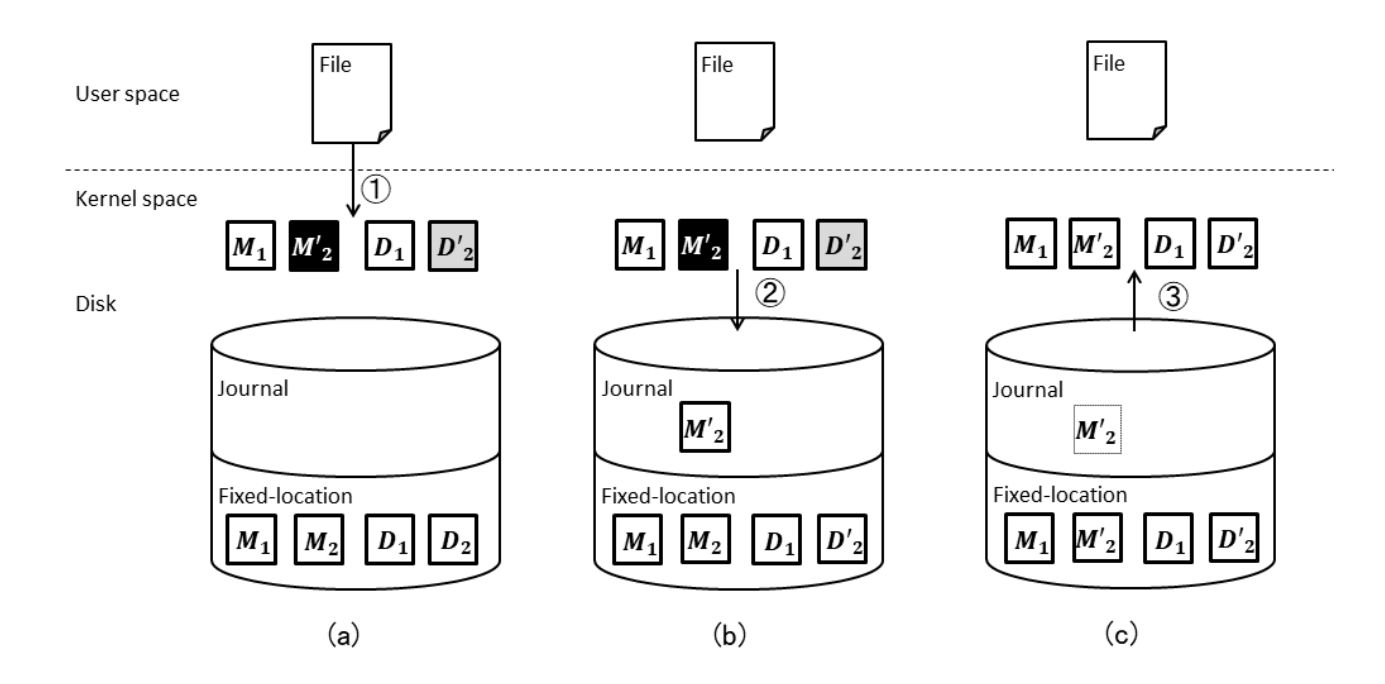

図 2.8 ext3 (writeback モード) におけるファイル書き込み.(a) write システムコールによ る処理 (b) カーネルスレッドによる処理 (c) Dirty フラグと JBDDirty フラグのクリア

を示す.ここで,*D* は実データ,*M* はメタデータ,Dirty フラグが立っているデータを灰色, JBDDirty フラグが立っているデータを黒色で表す.

ext3 の writeback モードでは、ファイルの書き込みが発生すると、ジャーナリング対象 であるメタデータに対して journal\_dirty\_metadata 関数,対象ではない実データに対し て block\_write\_end 関数を実行する.journal\_dirty\_metadata 関数は,対象のメタデー タに JBDDirty フラグを立て,実行中のトランザクションの t\_buffers リストに追加する. block\_write\_end 関数は、対象のデータに Dirty フラグを立てる (図 2.8 (a)). カーネルスレッ ド pdflush は Dirty フラグの立っているデータをディスクに書き込み,kjournald は,JBDDirty フラグの立っているデータをコミット,チェックポイントを行う (図 2.8 (b)). その後,カーネ ルスレッドから書き込み完了の通知を受け取ると,対応するフラグを下ろす (図 2.8 (c)).

ordered モードの場合には,block\_write\_end 関数の代わりに journal\_dirty\_data 関数が, data モードの場合には journal\_dirty\_metadata 関数を実行する.journal\_dirty\_data 関 数は,対象のデータに JBDDirty フラグを立て,実行中のトランザクションの t\_sync\_datalist リストに追加する.

#### 2.3.4 JBD のファイル書き込みの流れ

JBD は、カーネルスレッド kiournald を生成し, JBDDirty フラグが立っているデータに対 してジャーナリング処理を行う. kjournald は, 以下の 9 つの処理を繰り返し実行する.

- Phase 0: トランザクションにデータが追加され,一定時間経過 (デフォルトのタイムアウト 時間は 5 秒) するまで待機する.
- Phase 1: チェックポイント状態のトランザクション内の総数が閾値以上である,または同期 命令を受信していたならば,チェックポイント状態のトランザクションのデータ を保存領域に書き込み,そのトランザクションを終了させる.その後,ジャーナル スーパーブロックにチェックポイントしたトランザクションのトランザクション ID を書き込む.
- Phase 2: 実行状態のトランザクションをコミット状態に遷移させる. 以降, データの書き 込みが発生した際には,そのプロセスを待機させ,次のトランザクションに追加さ せる.
- Phase 3: コミット状態の全てのトランザクションに対して、t\_sync\_datalist リストに繋 がっているデータの I/O 要求を発行する.I/O 完了通知を受信し次第,リストに 繋がっているデータを削除する.
- Phase 4: コミット状態の全てのトランザクションに対して、t\_sync\_datalist リストに データが繋がっていない、かつ t\_buffers リストにデータが繋がっているトラン ザクションのデータと,それに対応するディスクリプタブロックの I/O 要求を発 行する.
- Phase 5: Phase 4 で発行した I/O 要求が完了するまで待機する.
- Phase 6: Phase 4 のトランザクションに対して、コミットブロックの I/O 要求を発行する.
- Phase 7: Phase 6 のトランザクションをチェックポイント状態に遷移させる.
- Phase 8: ジャーナルスーパーブロックに格納されているトランザクション ID をカウント アップし,実行状態のトランザクションを生成する.

また,kiournald はスレッドの開始時に,必要であればファイルシステムのリカバリを行う. ジャーナルスーパーブロックに書き込まれている最後にチェックポイントをしたトランザクショ ン ID と、最後に書き込まれたコミットブロックのトランザクション ID を比較する. 前者が後 者より小さければ,ジャーナルスーパーブロック ID 以降のトランザクションはチェックポイン トされていない. kiournald は、チェックポイントされていないトランザクションをチェックポ イント状態とし,保存領域に書き込む.

# 3 関連研究

これまでに,ジャーナリングモードの設定単位を細かくする研究はいくつか行われている.

Okeanos [15] は,書き込み時に複数のページキャッシュをまとめてコミットする Wasteless Journaling モードと,データサイズが閾値以下の書き込みには Wasteless Journaling を適用する Selective Journaling モードを持つファイルシステムである.図 3.1 に,Wasteless Journaling と Selective Journaling の動作例を示す.ここで,i ノードキャッシュは *M*′ ,ページキャッシュ は *D'<sub>1</sub>, D'<sub>2</sub>, D'<sub>3</sub>, 現在ディスクに書き込まれているデータ D<sub>1</sub>, D<sub>2</sub>, D<sub>3</sub> からの差分を灰色で表* す (図 3.1 (a)). これまでの ext3 では、このような書き込みに対してページキャッシュ単位で書 き込みを行うため、書き込む必要のないデータの書き込みまで行ってしまう。そのため、小さい サイズの書き込みがシステムのボトルネックとなる [16].そこで,Wasteless Journaling モード では,ページキャッシュの差分を結合して一つのデータ *D*′ とする (図 3.1 (b-1)).カーネルス レッド kjournald は,*D*′ に対してジャーナリングを行うため,ディスク I/O 待ち時間を削減す ることができる.しかし,ページキャッシュの差分を生成するためにデータを複製する必要があ るため,無駄に複製されるデータも存在してしまう.

そこで, Selective Journaling モードでは、データサイズが閾値以下の書き込みには Wasteless Journaling モードを,それ以上の書き込みには ordered モードで書き込む (図 3.1 (b-2)).これ により、書き込むブロック数を減らすことで, ext3 の ordered モード以上の信頼性を保ちなが

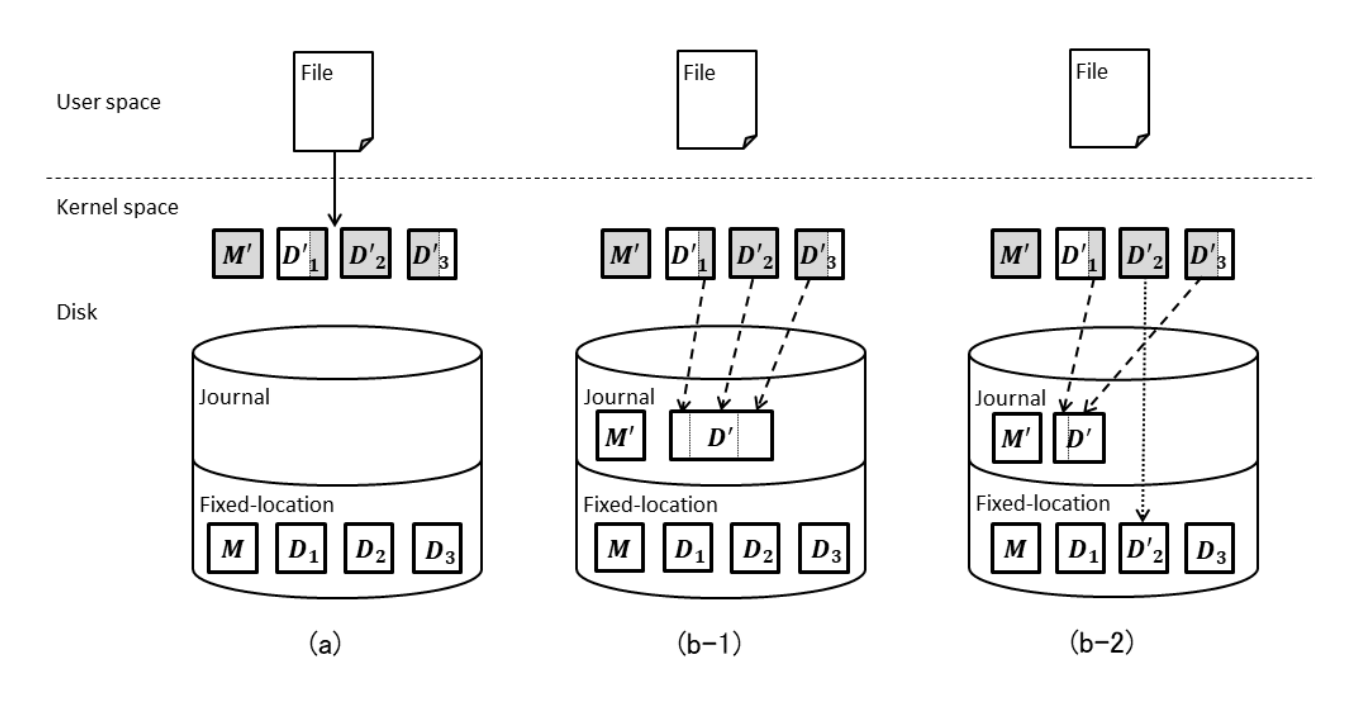

図 3.1 Okeanos ファイルシステム

Memory

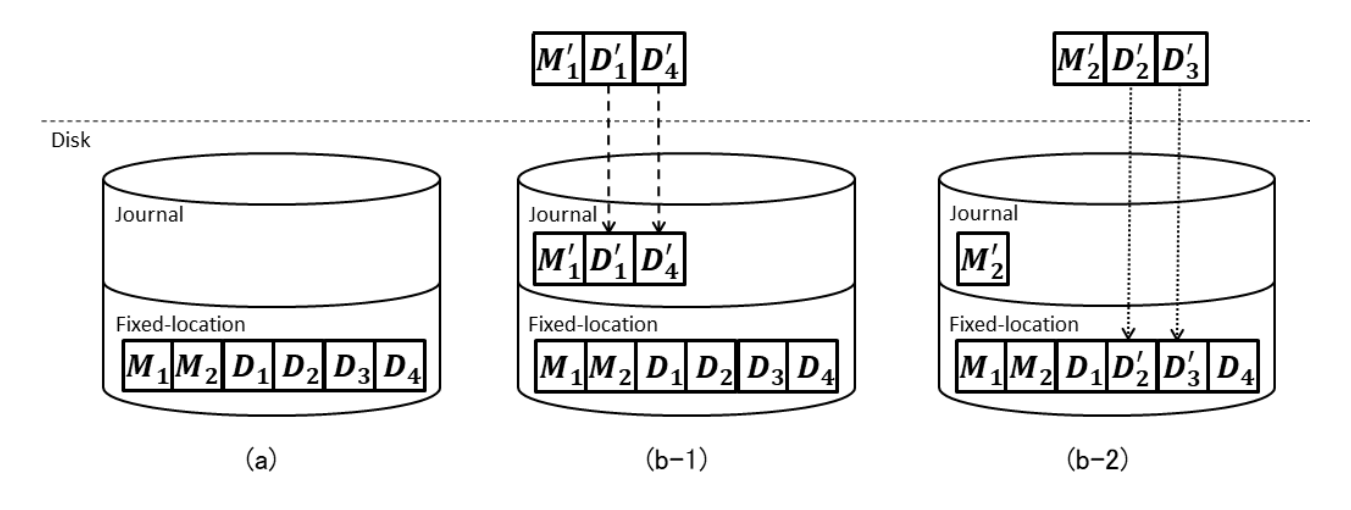

図 3.2 Adaptive Journaling

ら,ディスク I/O 待ち時間を減らすことができる.

Adaptive Journaling [10] は, トランザクション内のデータの I/O パターンから, ジャーナ リングモードを自動的に設定する機構である. 図 3.2 に、システムの動作例を示す. ここで, ディスクの保存領域は *M*1,*M*2,*D*1,*D*2,*D*3,*D*<sup>4</sup> の順番に保存されており,一つ目のトラン ザクションで *M*′ 1,*D*′ 1,*D*′ <sup>4</sup> を,二つ目のトランザクションで *M*′ 2,*D*′ 2,*D*′ <sup>3</sup> を書き込む場合を考 える (図 3.2 (a)).これまでの ext3 の ordered モードでは,一つ目のトランザクションで  $M_1^\prime$ をジャーナルに,*D*′ 1,*D*′ <sup>4</sup> を保存領域に書き込む.二つ目のトランザクションで *M*′ <sup>2</sup> をジャー ナルに,*D'<sub>2</sub>,D'*』を保存領域に書き込む.その後,*M'*」,*M'*」が保存領域に書き込まれる.一方,  $\rm{data~\tau\!-\!\it{F}$ は,一つ目のトランザクションで  $M_1^\prime$ ,  $D_1^\prime$ ,  $D_4^\prime$  を,二つ目のトランザクションで *M*′ 2,*D*′ 2,*D*′ <sup>3</sup> をジャーナルに書き込む.その後,*M*′ 1,*D*′ 1,*D*′ 4,*M*′ 2,*D*′ 2,*D*′ <sup>3</sup> が保存領域に書 き込まれる.しかし,ordered モードは一つ目のトランザクションに対して,シーケンシャルで はない *D'*<sub>1</sub>, *D'*<sub>4</sub> を書き込むため,ディスク I/O 待ち時間が増加してしまう.また,data モード は二つ目のトランザクションに対して,シーケンシャルな書き込み *D'<sub>3</sub>,D'<sub>4</sub> をシーケンシャル* でない書き込みとして扱うため、ディスク I/O 待ち時間が増加してしまう. そこで, Adaptive Journaling では,トランザクション内の実データの書き込みパターンを確認し,シーケンシャル な書き込みかそうではないかで,ジャーナリングモードを自動的に設定する.シーケンシャルな 書き込みの場合, ordered モード 図 3.2 (b - 1), シーケンシャルでない書き込みの場合, data モード (図 3.2 (b - 2)) を適用することで,ディスクの無駄なシーク時間を減らす.

Okeanos はデータサイズに応じてジャーナリングモードを自動的に設定する. また, Adaptive Journaling はトランザクション単位でジャーナリングモードを自動的に設定する.しかし,どち らに関しても,ユーザ自身の判断に基くファイルの重要度に応じた設定をすることができない.

File-Adaptive Journaling [17] は,ファイル単位でジャーナリングモードを設定できる機構で

ある.ユーザは,予めファイルにモードを設定することで,当該ファイルに対する操作は設定し たジャーナリングモードに基づいて処理されるようになる.このことで,ファイルシステム内に 複数のモードを持つことを可能としている. しかし, File-Adaptive Journaling では、ファイル 一つ一つにジャーナリングモードを設定する必要があり、設定が非常に煩雑である. 例えば、新 規ファイルにジャーナリングモードを設定する場合,ファイルの書き込み前にユーザがジャーナ リングモードを設定しなければならない.それに対して本研究では,ディレクトリ単位でジャー ナリングモードを設定するため,設定の煩雑さが軽減されている.

# 4 設計

# 4.1 システムの概要

dajFS は,ディレクトリ単位でジャーナリングモードを設定可能なファイルシステムである. 同一ディレクトリ直下の全てのファイルに,そのディレクトリに設定されたジャーナリングモー ドを適用する.また,Linux ではファイルやディレクトリにリンクを貼ることでファイルに別名 をつけ,異なる名前で同一ファイルにアクセスできるため,ファイルと親ディレクトリの関係が 一対一になるとは限らない.そこで,複数の親ディレクトリが参照される可能性がある以下の 3 つの状況については,特別な処理を行う.

- **ファイルを移動した場合, 移動後は移動先のディレクトリのジャーナリングモードに従う** ことにする.ただし,移動元のディレクトリからファイルエントリを削除する操作は,元 のジャーナリングモードに従う.
- **ハードリンクに対する操作は、最後に貼られたリンク先ファイルの親ディレクトリの** ジャーナリングモードに従う.
- *•* シンボリックリンクに対する操作は,リンク元ファイルの親ディレクトリのジャーナリン グモードに従う.

新規ディレクトリには、親ディレクトリのモードを初期モードとして設定する. その後,子 ディレクトリには,親ディレクトリのジャーナリングモードとは独立に,ジャーナリングモード を設定できる. 設定できるジャーナリングモードは, ext3 と同じく, data, ordered, writeback に加えて,ジャーナリングの処理を行わずにファイル操作をする none のいずれかとする.

各ジャーナリングモードのオーバーヘッドと信頼性を,表 4.1 に示す.ここで,*IB* は i ノー ドビットマップ,*DB* はデータビットマップ,*I* はファイルの i ノード,*D* はファイルの実デー タを表す.none モードは,独自の方式でファイルの整合性を保証するアプリケーションに対し

| モード       | 保存対象 |    |  |   | 保存領域への            | オーバーヘッド | 信頼性 |
|-----------|------|----|--|---|-------------------|---------|-----|
|           | IΒ   | DВ |  | D | 書き込み順番の強制         |         |     |
| none      |      |    |  |   | X                 | 極小      | 極低  |
| writeback |      |    |  |   | $\times$          | 小       | 低   |
| ordered   |      |    |  |   | $D \rightarrow M$ | 中       | 中   |
| data      |      |    |  |   | X                 | 大       | 高   |

表 4.1 dajFS のジャーナリングモード

て使用することを想定している.例えば SQLite では,SQL 文をトランザクションとして扱うこ とで,データベースの整合性を保証する [18].しかし,そのようなアプリケーションでも,ファ イルシステムの整合性は保証することはできない.そこで none モードは,i ノードビットマッ プとデータビットマップのみをジャーナリングの対象とすることで,必要最低限の整合性を確保 し,オーバーヘッドを最小限に抑える.

dajFS は, ext3 と同様にブロックデバイスに mkfs でファイルシステムを生成した後, mount でファイルシステムをマウントして利用する.mkfs によるファイルシステムの生成時に,ルー トディレクトリのジャーナリングモードを設定することができる.ただし,ジャーナリングモー ドを指定していない場合は,none モードを設定する.また,ユーザは,ファイルシステムのマウ ント後に,本システムが提供するインタフェースを用いて,ディレクトリのジャーナリングモー ドを設定・変更することができる.

dajFS は, ext3 と互換性があるため, ext3 あるいは ext2 として使用していたパーティショ ンを初期化せずにマウントすることが可能である.これらのファイルシステムは,ディレクトリ にジャーナリングモードを持たないため、全てのディレクトリのジャーナリングモードは none モードで開始する.

### 4.2 ジャーナリングモードの設定単位

ここで,ジャーナリングモードの設定単位をディレクトリとすることについて考察する.Linux は,多数のファイルやディレクトリの名前とその内容を Filesystem Hierarchy Statndard [19] という規格として定めている. 表 4.2 は、その規格の一例である. 例えば、/etc の下にはシステ

| ディレクトリ        | 概要                             |
|---------------|--------------------------------|
| /bin          | シングルユーザモードで必要となるコマンドの実行ファイル群   |
| /boot         | ブートに必要となる Linux カーネルなどの静的ファイル群 |
| /etc          | システム全体に関わる固有の設定ファイル群           |
| /etc/X11      | X Window System 11 の設定ファイル群    |
| /home         | ユーザのホームディレクトリ群                 |
| /root         | root ユーザのホームディレクトリ             |
| $/\text{tmp}$ | 一時ファイル群                        |
| /var          | 可変なデータファイル群                    |
| /var/cache    | アプリケーションのキャッシュデータ群             |
| /var/lock     | 排他制御に使うロックファイル群                |
| /var/mail     | ユーザのメールボックス                    |

表 4.2 Filesystem Hierarchy Standard で定義されているディレクトリ構造例

ムの設定ファイルが多く置かれ,/tmp の下にはプログラムの一時ファイルが多く置かれる. こ のことから示唆されるように、同じディレクトリ内のファイルは共通する性質を持ち、その結果 重要度が共通することが多い.従って,これらのファイルのジャーナリングモードを共通とし, モード設定の細かさの単位をディレクトリとする本システムの設計は妥当であると考えられる.

### 4.3 ジャーナリングモードの操作

本システムでは,ユーザがジャーナリングモードを操作できるよう以下のコマンドを用意 した.

```
[名前]
    setjournal
[書式]
    setjournal [-r] dir ... mode
[説明]
    指定したディレクトリ dir にジャーナリングモード mode を設定する.-r オプション
    を指定すると,子ディレクトリにも再帰的にモードを設定する.
[使用例]
    dir1 と dir2 に writeback モードを設定する
       > setjournal dir1 dir2 writeback
       dir1: none -> writeback
       dir2: none -> writeback
```
[名前] lsjournal [書式] lsjournal [*dir* ] [説明] 指定したディレクトリ *dir* (デフォルトはカレントディレクトリ) 以下のディレクトリ 構造を表示する.ディレクトリの末尾にのみモード情報が表示され,それ以外のファイ ルは名前のみ表示される. モードは次のように表示される.  $(w)$  writeback, (o) ordered, (d) data, () none

```
[使用例]
    図 4.1 (d) のディレクトリ構成において、dir 以下のジャーナリングモードを表示する
       > lsjournal dir
       dir/ (O)
       - subdir/ (W)
       - file
```
また,ファイルシステムの生成時にジャーナリングモードを設定できるように mke2fs コマン ドを以下に拡張した.ここで,拡張元の mke2fs コマンドと同じオプションは省略する.

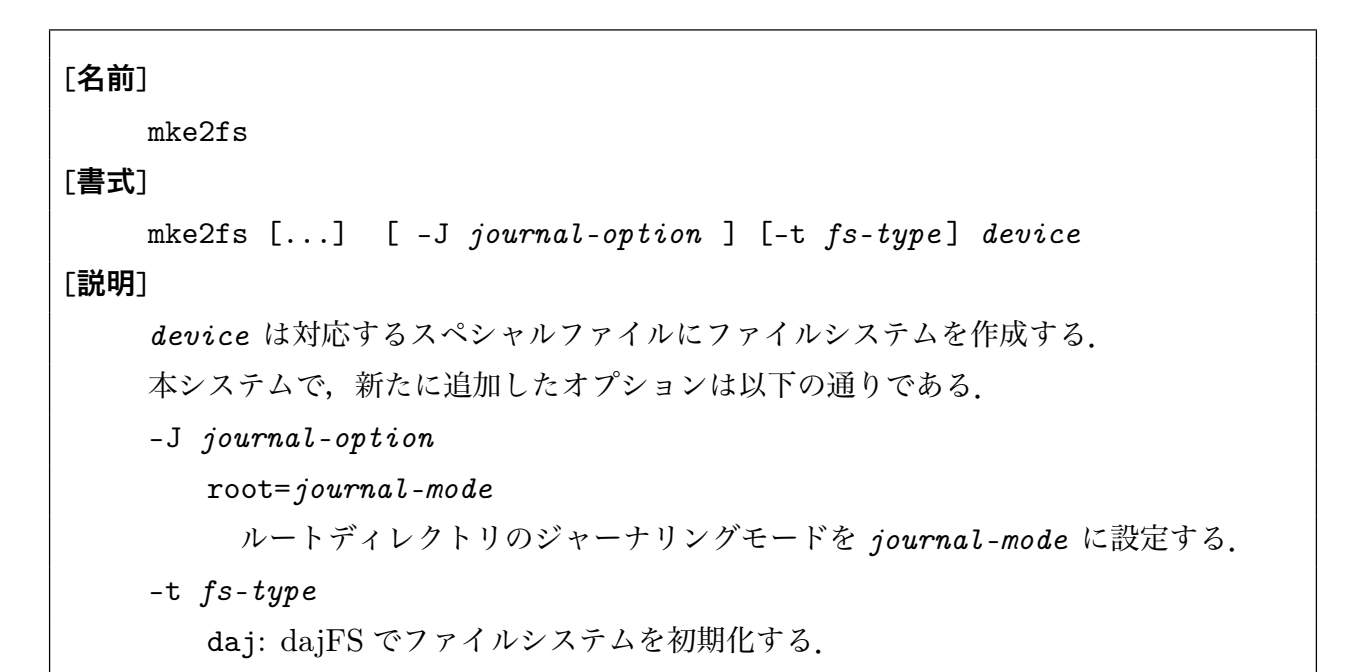

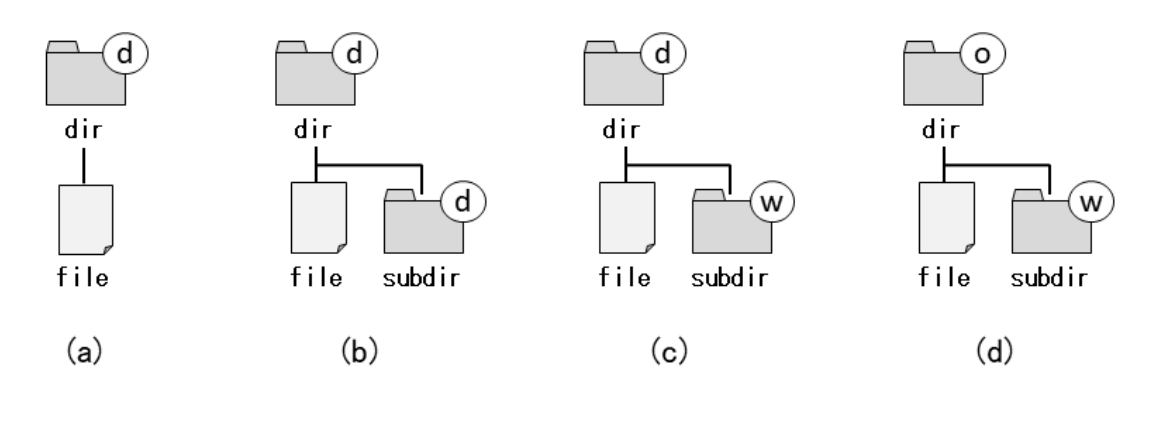

図 4.1 ジャーナリングモード設定の流れ

これらのコマンドを用いて、ジャーナリングモードを設定するときの動作を図 4.1 に示す. は じめに,ディレクトリ dir は data モードに設定されていて,dir 以下にファイル file が存在す るものとする (図 4.1 (a)). ここで, dir 以下にディレクトリ subdir を新規作成すると, subdir は初期モードとして data モードが設定される (図 4.1 (b)).その後,ユーザは setjournal コ マンドを用いて,subdir を writeback モードに設定することができる (図 4.1 (c)).さらに, ユーザは同じコマンドを用いて,dir を ordered モードに設定することもできる (図 4.1 (d)).

## 44 システムの動作例

図 4.2 を用いて,本システムの動作の流れを説明する.ここで,カレントユーザは aoyama と し、ホームディレクトリを/home/aoyama とする. ディレクトリ右上の丸の中の文字は,dは data, o は ordered, w は writeback モードが設定されていることを表し, モードが描かれていな いディレクトリは none モードが設定されていることを表す. 点線の矢印は参照先のファイルの シンボリックリンクであることを表す.ファイル上部にある数字はリンクが作成された順番を表 す. 例えば, /home/guest/minutes は, /home/guest/minutes が作成された後に~/minutes をハードリンクとして作成したことを表す.ただし,リンク数が 1 のファイルは数字を省略す る.このとき,以下の 4 つのケースについて考える.図 4.3 にファイルの変更とファイルの移動 の動作例を、図 4.4 にシンボリックリンクに対する操作とハードリンクに対する動作の動作例 を示す.ファイル右上の丸の中の文字は,親ディレクトリのジャーナリングモードを示す.ここ

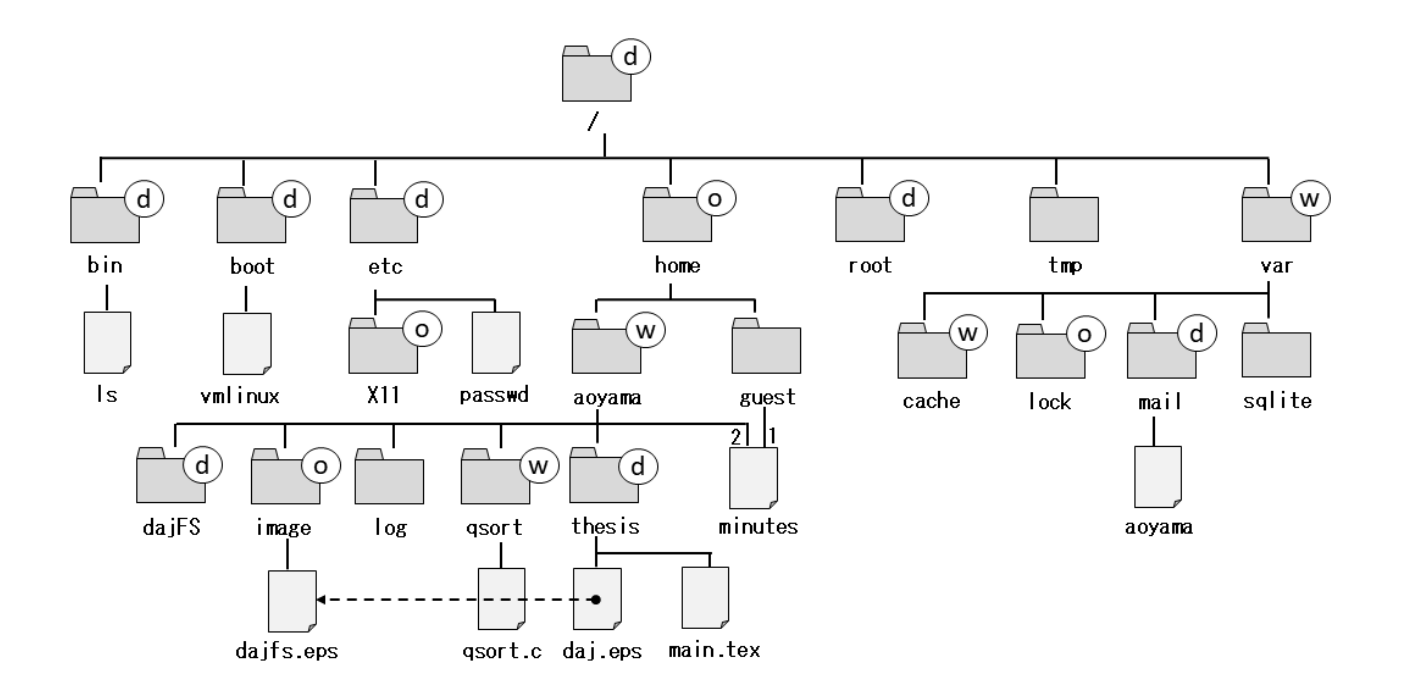

図 4.2 ディレクトリ構造例

で,*IB* は i ノードビットマップ,*DB* はデータビットマップ,*JD* はディスクリプタブロック, *JC* はコミットブロックを表す.

ケース 1: ファイルの変更 ˜/qsort/qsort.c を編集する場合 (図 4.3 のケース 1)

変更前の ˜/qsort/qsort.c の i ノードを *Iq*,実データを *D<sup>q</sup>* とする.ここで, ˜/qsort/qsort.c の i ノードを *I*′ *<sup>q</sup>*,実データを *D*′ *<sup>q</sup>* へ変更した場合を考える. ファイルは親ディレクトリのジャーナリングモードに従うため,˜/qsort のジャー ナリングモードの writeback モードが適用される.従って,ジャーナルに *JD*,*I*′ *q* ,*JC* が書き込まれ,保存領域に *D*′ *<sup>q</sup>* に書き込まれる.

- ケース 2: ファイルの移動 /var/mail/aoyama を˜/log に移動する場合 (図 4.3 のケース 2) 変更前の /var/mail の i ノードを  $I_m$ , 実データを  $D_m$ , ~/log の i ノードを  $I_l$ , 実データを  $D_l$  とする. ここで, ファイルエントリの削除によって/var/mail の i ノードを *I'<sub>m</sub>*, 実データを *D'<sub>m</sub> へ*, ファイルエントリの追加によって~/1og の i ノー ドを *I*′ *<sup>l</sup>*,実データを *I*′ *<sup>l</sup>* へ変更した場合を考える.ファイルを移動した場合には, 移動元のディレクトリからファイルエントリを削除する操作は元のジャーナリング モードに従うため,ファイルエントリの削除は/var/mail のジャーナリングモー ドの data モードが適用される.また,ファイルエントリの追加は˜/log のジャー ナリングモードの none モードが適用される.従って,ジャーナルに *JD*,*I*′ *m*,*D*′ *m* ,*JC* が書き込まれ,保存領域に *I*′ *l*,*D*′ *<sup>l</sup>* に書き込まれる.また,˜/log/aoyama は 移動先のディレクトリのジャーナリングモードの none モードに従うことにする.
- ケース 3: シンボリックリンクに対する操作 ˜/thesis/daj.eps を編集する場合 (図 4.4 の case 3)

変更前の ~/thesis/daj.eps の i ノードを  $I_s$ , 実データを  $D_s$  とする. ここで, ˜/thesis/daj.eps の i ノードを *I*′ *<sup>s</sup>*,実データを *D*′ *<sup>s</sup>* へ変更した場合を考える.シ ンボリックリンクに対する操作は,リンク元ファイルの親ディレクトリのジャーナ リングモードに従うため,リンク元ファイル˜/image/dajfs.eps の親ディレクト リ˜/image の ordered モードが適用される.従って,ジャーナルに *JD*,*I*′ *<sup>s</sup>*,*JC* が書き込まれ,保存領域に *D*′ *<sup>s</sup>* に書き込まれる.

ケース 4: ハードリンクに対する操作 /home/guest/minutes を編集する場合 (図 4.4 の case 4)

> 変更前の /home/guest/minutes の i ノードを I<sub>h</sub>, 実データを D<sub>h</sub> とする. ここ で,/home/guest/minutes の i ノードを *I'<sub>h</sub>*,実データを *D'<sub>h</sub>* へ変更した場合を考 える.ハードリンクに対する操作は,最後に貼られたリンク先ファイルの親ディレ クトリのジャーナリングモードに従うため,最後に貼られた˜/の writeback モード が適用される.従って,ジャーナルに *JD*,*I*′ *<sup>s</sup>*,*JC* が書き込まれ,保存領域に *D*′ *s* に書き込まれる.

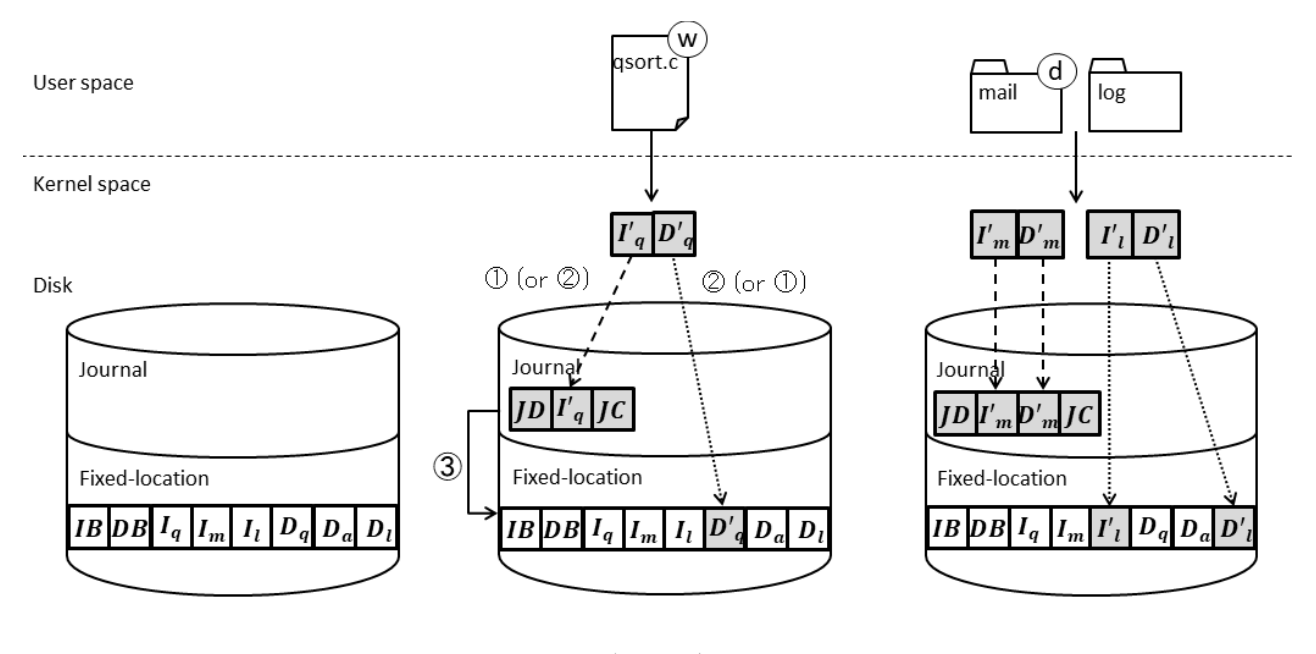

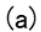

 $(case 1)$ 

 $(case 2)$ 

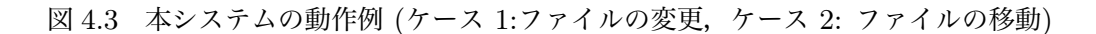

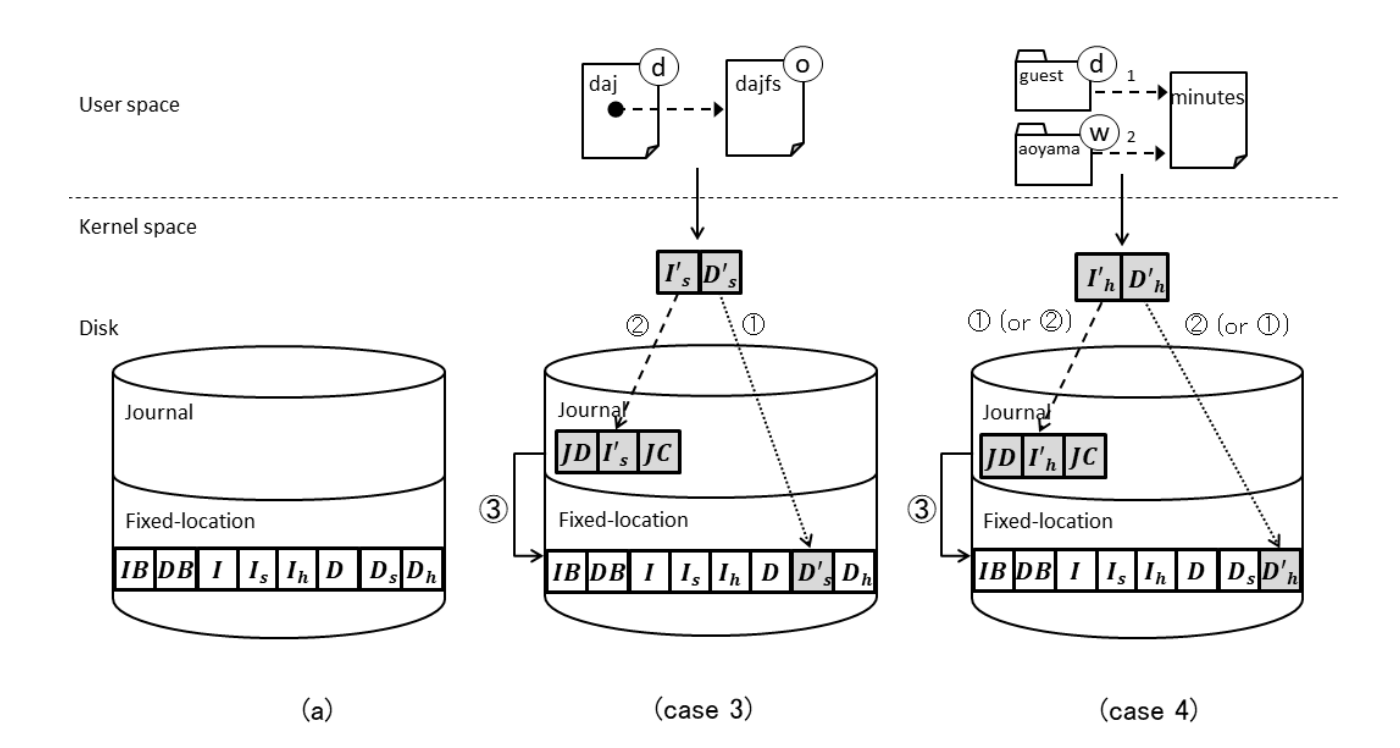

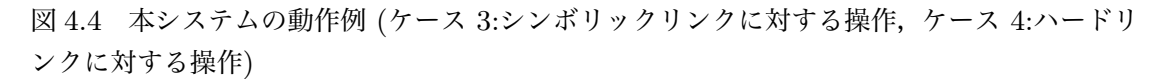

# 5 実装

dajFS は,Linux Kernel 4.2 の ext3 と JBD を拡張して実現する.また,ファイルシステム の生成時にルートディレクトリのジャーナリングモードを設定できるように,ファイルシステム ユーティリティ E2fsprogs\*1の mke2fs を拡張する.

## 5.1 ジャーナリングモードのデータ構造

ディレクトリにジャーナリングモード情報を保持するため,ディスク上の i ノードブロッ ク (struct ext3\_inode) とメモリ上にキャッシュされる i ノードキャッシュ (struct inode) にジャーナリングモードの情報を追加した.しかし,ディスク上のブロックは固定長であるた め, i ノードブロックに新しくモードのための変数を追加することはできない. そこで, ジャー ナリングモードをファイルの属性フラグの中に、既存の変数にモード情報を保持する. ext3 で は、ファイルの属性フラグ (i\_flags) を 32 ビットで管理しているが、12 ビットの未使用部分が ある.そこで dajFS では,この未使用部分の 2 ビットに以下のモード情報を新たに保持するよ うにした.

WRITEBACK\_MODE\_FL 指定されたディレクトリは writeback モードである. ORDERED\_MODE\_FL 指定されたディレクトリは ordered モードである. DATA MODE FL 指定されたディレクトリは data モードである. NONE\_MODE\_FL 指定されたディレクトリは none モードである.

i ノードキャッシュに関しては、属性フラグの中に以上のモード情報を保持する. dajFS で追 加したモード情報は、従来の ext3 と同様に ext3 iget 関数で取得, ext3 do update inode 関数で更新される.

dajFS では,ファイル操作時のジャーナリングモードを参照するオーバーヘッドを減らすため に,ファイルの i ノードにもジャーナリングモードをキャッシュとして自動的に格納する. その タイミングは以下の通りである.

#### ファイルを新規作成した時

ファイルを新規作成した (i ノードを新規作成した)時, 新規作成したファイルは親ディレク トリのモード情報をキャッシュする. dajFS では, ext3\_new\_inode 関数を拡張することで 実現した. ext3 new inode 関数の定義を以下に示す.

 $^{\ast1}$ http://e2fsprogs.sourceforge.net/

struct inode \*ext3\_new\_inode(handle\_t \*handle , struct inode \*dir , const struct qstr \*qstr , umode\_t mode)

この関数は,handle で指したトランザクションに対して、ディレクトリ dir にパーミッショ ン mode の i ノードを作成する.この時,作成された i ノードの i\_flags は,ディレクトリ の i\_flags を元に設定される.dajFS では,設定された i\_flags からモード情報をキャッ シュする.

#### ファイルを移動した時

ファイルを別ディレクトリへ移動した (親ディレクトリを変更した) 時,移動したファイルは 移動先のディレクトリのモード情報をキャッシュする.dajFS では,ext3\_rename 関数を拡 張することで実現した. ext3\_rename 関数の定義を以下に示す.

int ext3\_rename (struct inode \*old\_dir , struct dentry \*old\_dentry , struct inode \*new\_dir , struct dentry \*new\_dentry)

この関数は,移動前のディレクトリ old\_dir のファイルエントリ old\_dentry を削除し,移 動先のディレクトリ new\_dir にファイルエントリ new\_dentry を追加する. dajFS では, ディレクトリエントリの追加後に移動したファイルのモード情報を new\_dir のモード情報に 設定する.

親ディレクトリのジャーナリングモードが変更された時

親ディレクトリのモード情報が変更された時,ディレクトリ内のファイルは変更後のモード 情報をキャッシュする. 概要については、5.2 節で説明する.

### 5.2 ジャーナリングモードの設定と取得

ユーザがディレクトリに付与されたモードを更新と取得するインタフェースとして,ioctl シ ステムコールを利用する. ext3 では, ext3\_ioct1 関数によって実現している.

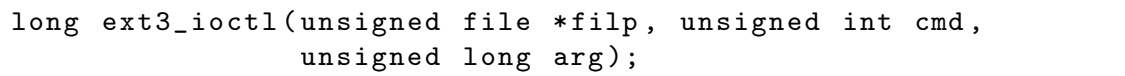

この関数は、操作対象のファイルオブジェクト filp に対して、コマンド番号 cmd に対応する操 作を引数 arg で実行する. Linux では、ユーザ空間からカーネルにパラメータを渡すときに用 いられる. そこで dajFS では, ext3\_ioct1 関数を拡張し, ジャーナリングモードを設定/取得 するためのコマンド (IOC\_GETJOURNAL/IOC\_SETJOURNAL) を追加した. 各コマンドの動作の流 れを擬似コードを用いて説明する.

コマンド番号が IOC\_GETJOURNAL の場合,対象のファイル inode がディレクトリであるか確 認する. ディレクトリではなければエラー値を返し、ディレクトリであればiノードキャッシュ のファイル状態フラグ i\_flags を取得する.JOURNAL\_MODE でマスクして,2 ビットの情報フ

ラグ mode を得る. その後, put\_user 関数を用いて, モード情報をシステムコールの引数 arg に設定する.

```
case IOC_GETJOURNAL: {
 unsigned int mode;
 struct inode *inode = file_inode(filp);
 if(S_ISDIR(inode ->i_mode)){
    mode = inode ->i_flags & JOURNAL_MODE;
    return put_user(mode , (int __user *) arg);
 }
 return -EFAULT;
}
```
コマンド番号が IOC\_SETJOURNAL の場合,対象のファイルオブジェクトがディレクトリであ るか確認する. ディレクトリではなければエラー値を返し、ディレクトリであれば、get\_user 関数を用いて ioctl システムコールの引数の arg を取得する. 取得した引数 arg を, mode に 格納し, JOURNAL\_MODE でマスクする. ここで、モード情報の設定前に、journal\_flush 関数 を用いて kjournald で管理している全てのトランザクションをコミットしチェックポイントす る. こうすることで、トランザクションの順番が逆転しないようにする. その後,対象のファイ ルのファイル状態フラグ中のモード情報として mode を設定し, ext3\_do\_update\_inode 関数 を用いて,i ノードブロックに書き込む.dajFS では,ファイルの i ノードにもジャーナリング モードをキャッシュしているため、set\_subdirmode 関数を用いてディレクトリ内のファイルの モード情報を設定する.

```
case IOC_SETJOURNAL: {
unsigned int mode;
struct inode *inode = file_inode(filp);
  if(S_ISDIR(inode ->i_mode)) {
    journal_flush(journal);
    if (get_user(mode , (int __user *) arg)) {
      return -EFAULT;
    }
  } else
    return -EFAULT;
 mode = mode & JOURNAL_MODE;
  inode -> i_f1ags = (inode -> i_f1ags & \sim JOUNNAL_MODE) | mode;
  err = ext3_do_update_inode(inode);
  set_subdirmode(inode , mode);
 return err;
}
```
dajFS では,ディレクトリの新規作成時には,親ディレクトリのジャーナリングモードを初期 モードとして設定する. そこで, ext3 でディレクトリを新規生成する ext3 mkdir 関数を拡張 する.

int ext3\_mkdir(struct inode \*dir , struct dentry \*dentry , umode\_t mode)

ext3\_mkdir 関数は,ディレクトリ dir にパーミッション mode のファイルエントリ dentry を追加する.この関数は以下の流れで実行される.

Step 1: 新規ディレクトリ用の i ノードブロックを確保する.

Step 2: 新規ディレクトリ用の i ノードブロックを初期化する.

Step 3: 新規ディレクトリに"."と".."のファイルエントリを追加する.

Step 4: 新規ディレクトリの I/O 要求を発行する.

Step 5: ディレクトリ dir の I/O 要求を発行する.

Step 6: 新規ディレクトリの dentry と新規ディレクトリ用の i ノードをリンクする.

dajFS では, Step 2 でモード情報の設定を行う. 引数の dir から親ディレクトリのジャーナ リングモードを取得し,新規ディレクトリの i\_flags に追加する.

また本システムでは,ファイルシステムの生成時にルートディレクトリのジャーナリングモー ドを設定できるように mke2fs コマンドの追加オプションに root を追加した.ファイルシス テムの生成後にルートディレクトリに対して,ioctl 関数の IOC\_SETJOURNAL コマンドを実行 する.

# 5.3 設定したジャーナリングモードのファイル書き込み

### 5.3.1 writeback/ordered/data  $E - K$

dajFS の writeback/ordered/data モードは, ext3 の writeback/ordered/data モードの実 装を利用した. ext3 では, オブジェクトに登録する操作関数を変更することで各ジャーナ リングモードの操作を実現している.例えば,アドレス空間オブジェクトの writepage 操 作関数には, writeback モード用に ext3\_writeback\_writepage 関数, ordered モード用に ext3\_ordered\_writepage 関数, data モード用に ext3\_journalled\_writepage 関数が用意 されている.しかし,これらの操作関数は,ファイルシステムのマウント時に決定してしまう. そこで dajFS では,ファイル毎に設定したモードに従ってこれらの関数を呼び出す新たなアド レス空間操作関数を実装した.例えば,writepage の場合には,以下の関数を定義した.

```
static int dajfs_writepage(struct page *page ,
        struct writeback_control *wbc)
{
  struct inode *inode = page ->mapping ->host;
```

```
unsigned int mode = inode ->i_flags & JOURNAL_MODE;
  switch(mode){
    case JOURNAL_MODE_FL:
      return ext3_journalled_writepage(page , wbc);
    case ORDERED_MODE_FL:
      return ext3_ordered_writepage(page , wbc);
    case WRITEBACK_MODE_FL:
      return ext3_writeback_writepage(page , wbc);
  }
  ...
}
```
本システムで拡張を行ったアドレス空間操作関数は以下の通りである.各モードの操作関数の 特徴とともに記す.

writepage ページキャッシュをディスクに書き込む.

- writeback : Dirty フラグが立っているページキャッシュに関する I/O 要求を発行する. ordered : JBDDirty フラグ立っているページキャッシュに関する I/O 要求を発行 する.
- data : JBDDirty フラグが立っているページキャッシュに関するジャーナリング用の I/O 要求を発行する.
- write\_end ページキャッシュを書き込み準備状態にする.

writeback : ページキャッシュに Dirty フラグを立てる.

- ordered : ページキャッシュに JBDDirty を立て,キャッシュを現在のトランザクショ ンの t\_sync\_datalist リストに追加する.
- data : ページキャッシュに JBDDirty フラグを立て,キャッシュを現在のトランザク ションの t\_buffers リストに追加する.
- set\_page\_dirty ページキャッシュに Dirty フラグを立てる.

writeback/ordered : ページキャッシュに Dirty フラグを立てる.

data : ページキャッシュに JBDDirty フラグを立てる.

- direct\_IO ページキャッシュをダイレクト I/O 転送する.
	- writeback/ordered : ダイレクト I/O 転送を行う.

data : ジャーナルを経由するダイレクト I/O 転送を行う.

is\_dirty\_witeback ページキャッシュに Dirty フラグが立っているかどうか判定する. writeback/data : ページキャッシュに Dirty フラグを立てる. ordered : ページキャッシュに JBDDirty フラグを立てる.

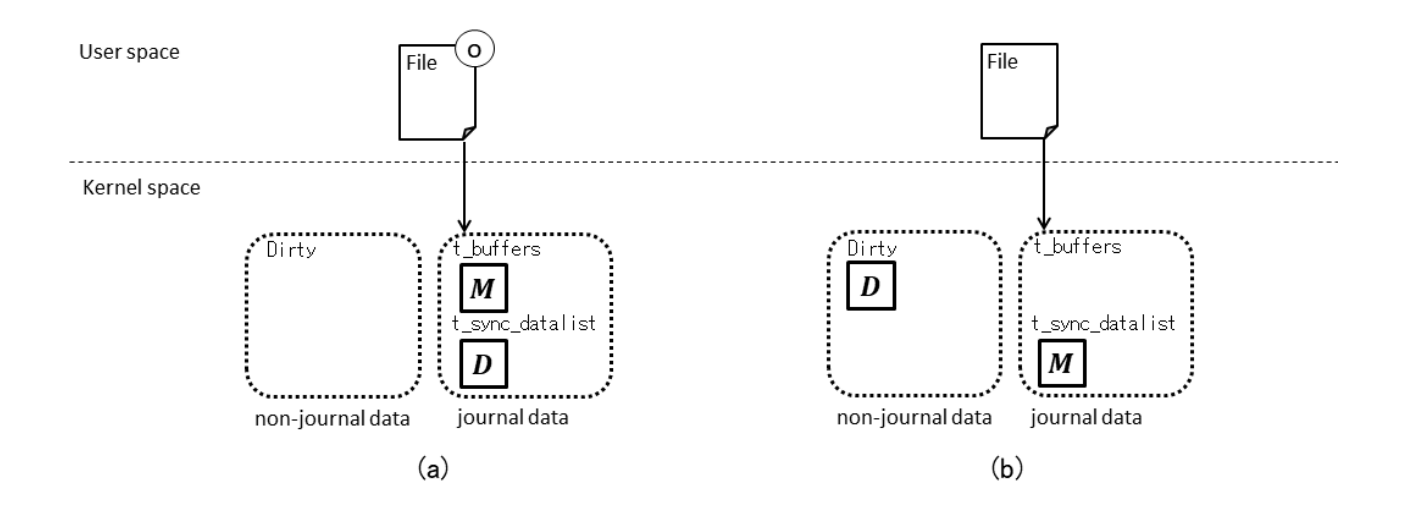

図 5.1 dajFS における none モードと ordered モードの比較

#### 5.3.2 none  $E - K$

dajFS の none モードは, writeback モードを元に実装した. none モードは, i ノードビッ トマップとデータビットマップのみをジャーナリングの対象とする.しかし ext3 では,どの ジャーナリングモードもファイルの i ノードはジャーナリングの対象となっているため,i ノー ドをジャーナリングの対象外にすることは難しい.そこで ordered モードを参考に,i ノードを ジャーナリングの対象とするが,ジャーナルには書き込まないように扱うことにする (図 5.1).

none モードを実現するために,JBD が提供している API の journal\_dirty\_metadata 関 数を変更した. 本システムでは、journal\_dirty\_metadata 関数内部でファイルのジャーナリ ングモードを取得する.対象のファイルが writeback/ordered/data モードの場合,従来通り JBDDirty フラグを立て、t\_buffers リストに追加する. 対象のファイルが none モードの場 合, JBDDirty フラグを立て, t\_sync\_datalist リストに追加する.

既存の kjournald では、none モードの書き込み時、ジャーナルに書き込みを行わないトラン ザクションが生成される可能性がある.このようなトランザクションは,ファイルシステムの 整合性の保証には関係ないため、削除することが望ましい. 図 5.2 に, none モード時に無駄な ディスク I/O が発生する例を示す.ここで,トランザクション (ID:1) はトランザクション ID が 1 のトランザクション,*JS*<sup>1</sup> は実行中のトランザクション ID が 1 であることを示すジャーナ ルスーパーブロック,*JC*<sup>1</sup> はトランザクション ID が 1 が終了したことを表すコミットブロック であるとする. 初期状態 (図 5.2 (a)) から変更があったデータを灰色で表す. また, 次の説明の フェーズ番号は 2.3.4 節におけるものを表す.

ファイルを i ノード *I から I′*,実データ *D から D′ に*編集した場合を考える.none モード では,i ノードと実データはトランザクション (ID:1) の t\_sync\_datalist リストに追加され

28

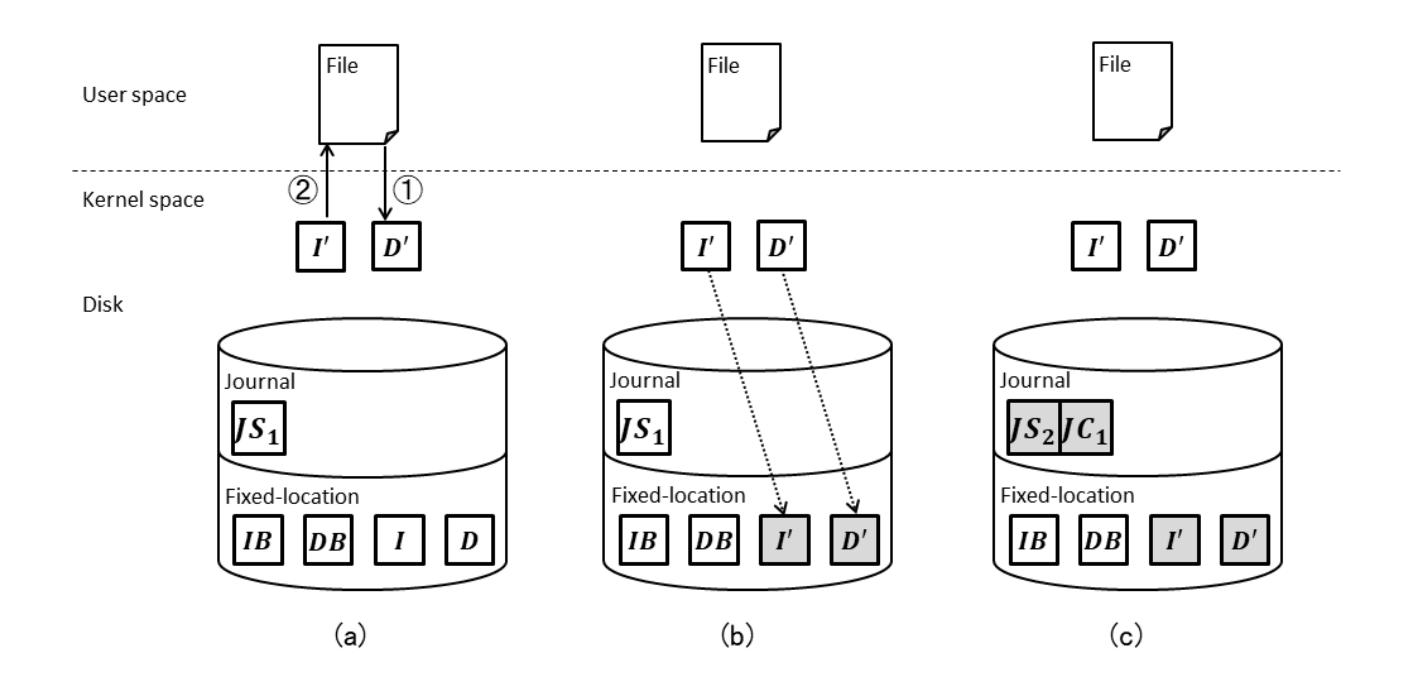

図 5.2 none モードにおいて無駄な書き込みが発生する例

る.ここで,タイムアウトで kjournald が起床すると,Phase 2 でトランザクション (ID:1) をコミット状態に遷移させる.Phase 3 では,コミット状態のトランザクション (ID:1) の t\_sync\_datalist リストに繋がっているデータ *I*′ と *D*′ を保存領域に書き込む (図 5.2 (b)). Phase 6 で *JC*<sup>1</sup> をジャーナルに書き込み,トランザクション (ID:1) をチェックポイント状態 に遷移させる. その後, Phase 8 で JS<sub>2</sub> をジャーナルに書き込む (図 5.2 (c)). ここまでに, ジャーナルに *JS*1,*JC*<sup>1</sup> と保存領域に *I*′ ,*D*′ をディスクに書き込んだ.ジャーナルに書き込ま れた *JS*<sup>1</sup> と *JC*<sup>1</sup> は,ファイルシステムをリカバリするうえで何の意味も持たない.

そこで本システムでは,上記のようなトランザクションがコミット状態になった際に, t\_sync\_datalist リストの書き込みだけを行い、以降の処理を行わないことにした. dajFS で は、既存の kjournald と比較して、Phase 3 と Phase 4 の間に新しく処理を追加した. 本シス テムで新たに拡張した kjournald は,以下の処理を繰り返し実行する.

- Phase 0: トランザクションにデータを追加し,一定時間経過 (デフォルトのタイムアウト時 間は 5 秒) するまで待機する.
- Phase 1: チェックポイント状態のトランザクション内の総数が閾値以上である,または同期 命令を受信していたならば,チェックポイント状態のトランザクションのデータ を保存領域に書き込み,そのトランザクションを終了させる.その後,ジャーナル スーパーブロックにチェックポイントしたトランザクションのトランザクション ID を書き込む.

Phase 2: 実行状態のトランザクションをコミット状態に遷移させる. 以降, データの書き

込みが発生した際には,そのプロセスを待機させ,次のトランザクションに追加さ せる.

- Phase 3: コミット状態の全てのトランザクションに対して、t\_sync\_datalist リストに繋 がっているデータの I/O 要求を発行する.I/O 完了通知を受信し次第,リストに 繋がっているデータを削除する.
- Phase 4: Phase 1 で保存領域に書き込みを行っていない、かつ t\_buffers リストにデー タが繋がっていないならば,Phase 0 に戻る.
- Phase 5: コミット状態の全てのトランザクションに対して、t\_sync\_datalist リストに データが繋がっていない、かつ t\_buffers リストにデータが繋がっているトラン ザクションのデータと,それに対応するディスクリプタブロックの I/O 要求を発 行する.
- Phase 6: Phase 4 で発行した I/O 要求が完了するまで待機する.
- Phase 7: Phase 4 のトランザクションに対してコミットブロックの I/O 要求を発行する.
- Phase 8: Phase 6 のトランザクションをチェックポイント状態に遷移させる.
- Phase 9: ジャーナルスーパーブロックに格納されているトランザクション ID をカウント アップし,実行状態のトランザクションを生成する.

# 6 評価

提案システム dajFS を「拡張元の ext3 に提案手法を導入したことによるオーバーヘッド」と 「ジャーナリングモードをディレクトリ単位に設定する妥当性」の二つの観点から評価する.実 験には、表 6.1 のシステム構成を用いた. 測定対象のファイルシステムは、OS がインストール されたディスクとは別に構築し、それぞれ HDD と SSD で実験を行った. 実験は5回行い,平 均値を計算した.ただし,CPU 稼働率が異常な値となるような外れ値は除いた.また,比較対 象として、本システムの拡張元の ext3 (writeback モード, ordered モード, data モードをそれ ぞれ ext3-w,ext3-o,ext3-d と記す) と,ジャーナリングが実装されていないファイルシステム として ext2 を用いた.

### 6.1 オーバーヘッドの計測

提案手法を導入したことによるオーバーヘッドを評価するために,ファイルシステムベン チマークツールを用いた.ここで,ファイルシステムのベンチマークはストレージの状態 や I/O パターンに応じて測定結果が大きく偏りが生じる [20] ため, 本実験では IOzone\*1と Bonnie++\*2の 2 つのベンチマークツールを用いてシステムの評価を行った.

### 6.1.1 IOzone

IOzone は,ファイルシステムの読み書き性能を計測するベンチマークツールの一つである. 書き込み (write), 上書き (rewrite), ランダム書き込み (random write), 読み込み (read), 再読 み込み (reread), ランダム読み込み (random read) の各テストを実行した. IOzone では, 各テ

| ハードウェア CPU |            | Intel Core i5-4570 3.20GHz 8M cache  |  |  |
|------------|------------|--------------------------------------|--|--|
|            | メモリ        | 8GB                                  |  |  |
|            | <b>HDD</b> | 500GB Hitachi Serial ATA/3.0 7200rpm |  |  |
|            | <b>SSD</b> | 120GB Intel SSD 520 Series           |  |  |
| ソフトウェア     | – Linux    | Ubuntu16.04 x86 64                   |  |  |
|            |            | カーネル   Kernel 4.2                    |  |  |

表 6.1 評価実験に使用したシステムの構成

 $*1$  http://www.iozone.org/

<sup>\*2</sup> https://www.coker.com.au/bonnie++/

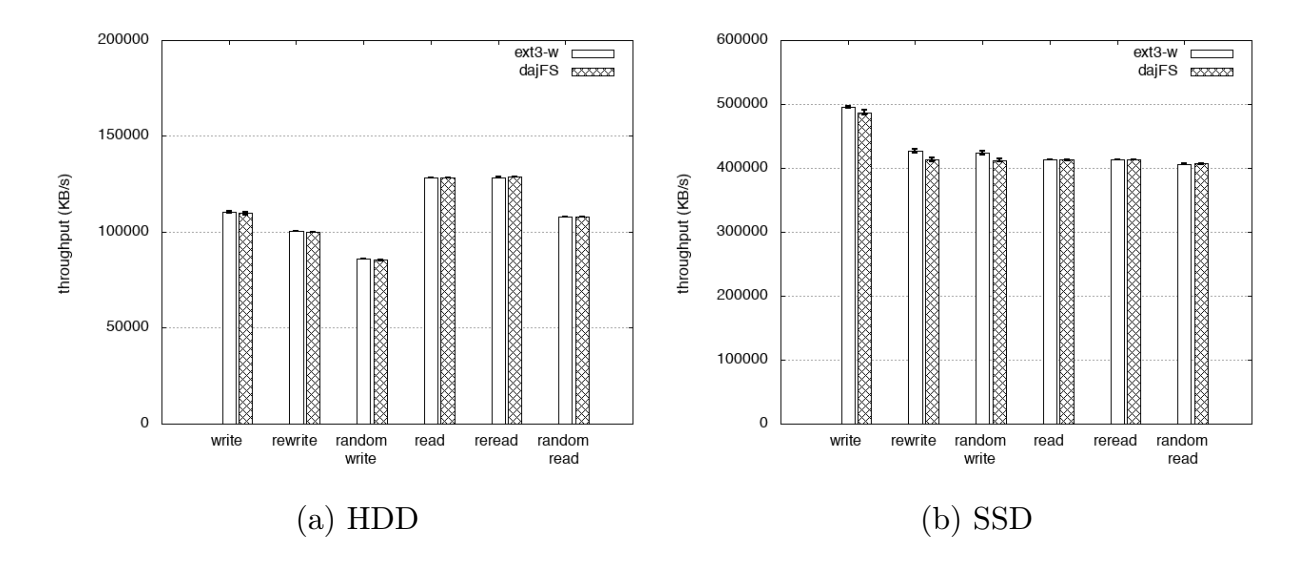

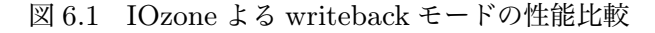

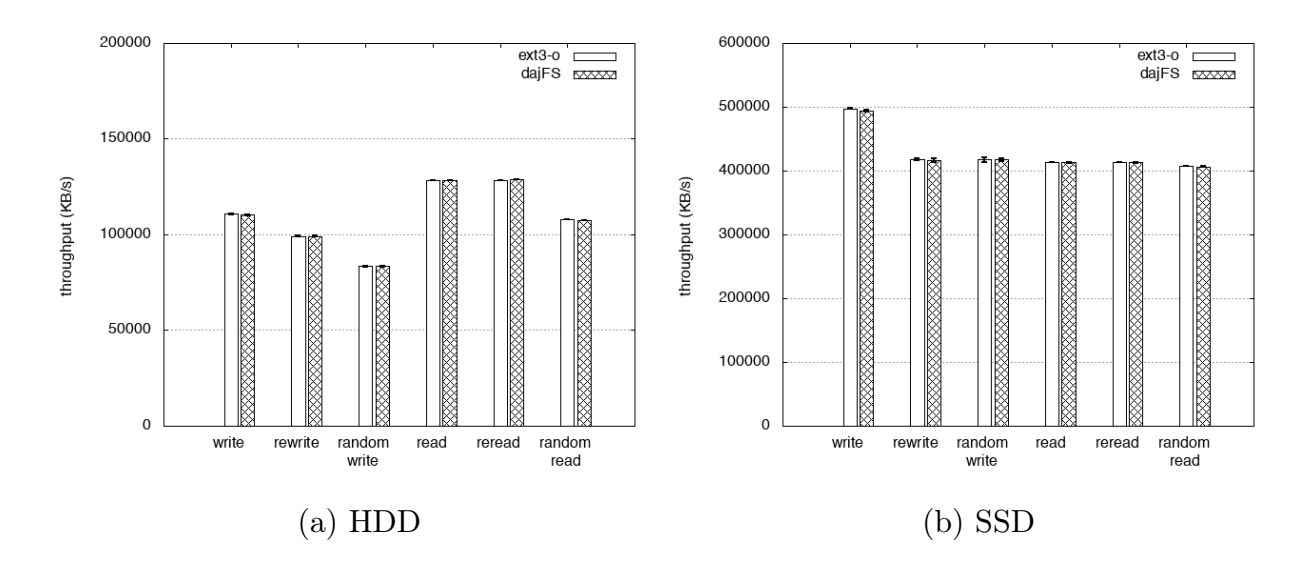

図 6.2 IOzone よる ordered モードの性能比較

ストにおいて性能 (KB/s) を測定する.ファイルサイズは 16GB,1 回の write システムで書き 出す単位を 8MB とした. 実行結果には close, fsync, fflush の時間も含まれる.

ext2, ext3-w, ext3-o, ext3-d との比較結果を図 6.1 (writeback モード), 図 6.2 (ordered モー ド), 図 6.3 (data モード), 図 6.4 (none モード) に示す. まず, writeback モードに, ordered モード, data モードついて考察する. 図 6.1, 図 6.2, 図 6.3 より, dajFS は HDD と SSD の 双方で,書き込み性能 (書き込み,上書き, ランダム書き込み) に関して, ext3 との間に差は見 られなかった. 同様に,読み込み性能 (読み込み,再読み込み, ランダム読み込み) にも差は見 られなかった.このことから,提案手法を導入したことによるオーバーヘッドはほとんどないこ とが示された.

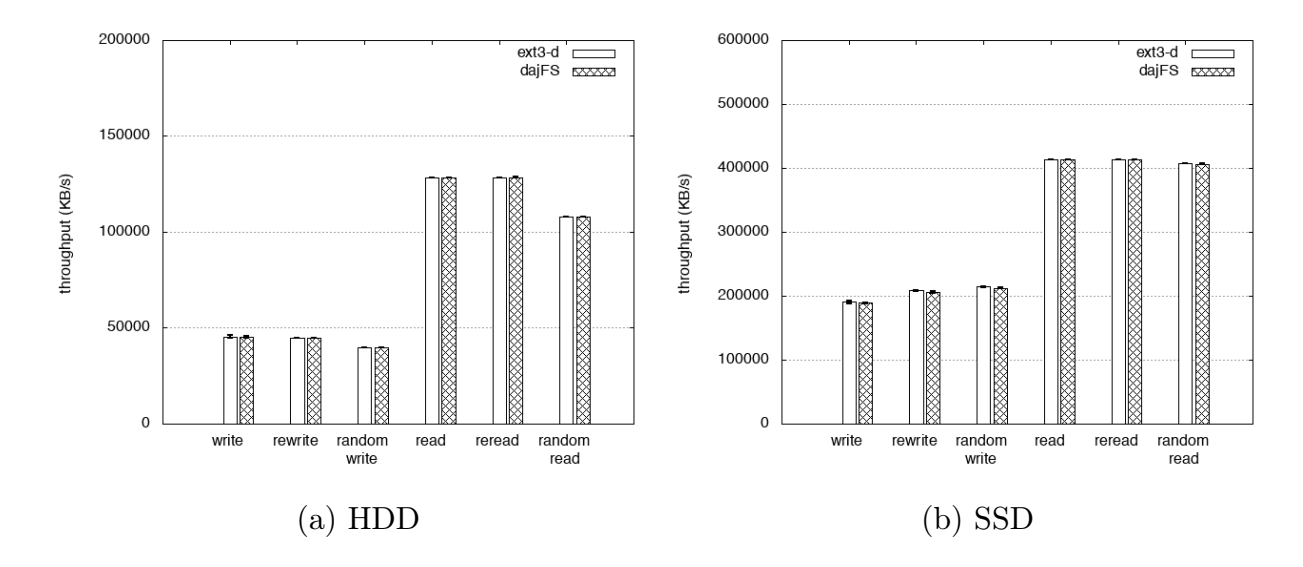

図 6.3 IOzone よる data モードの性能比較

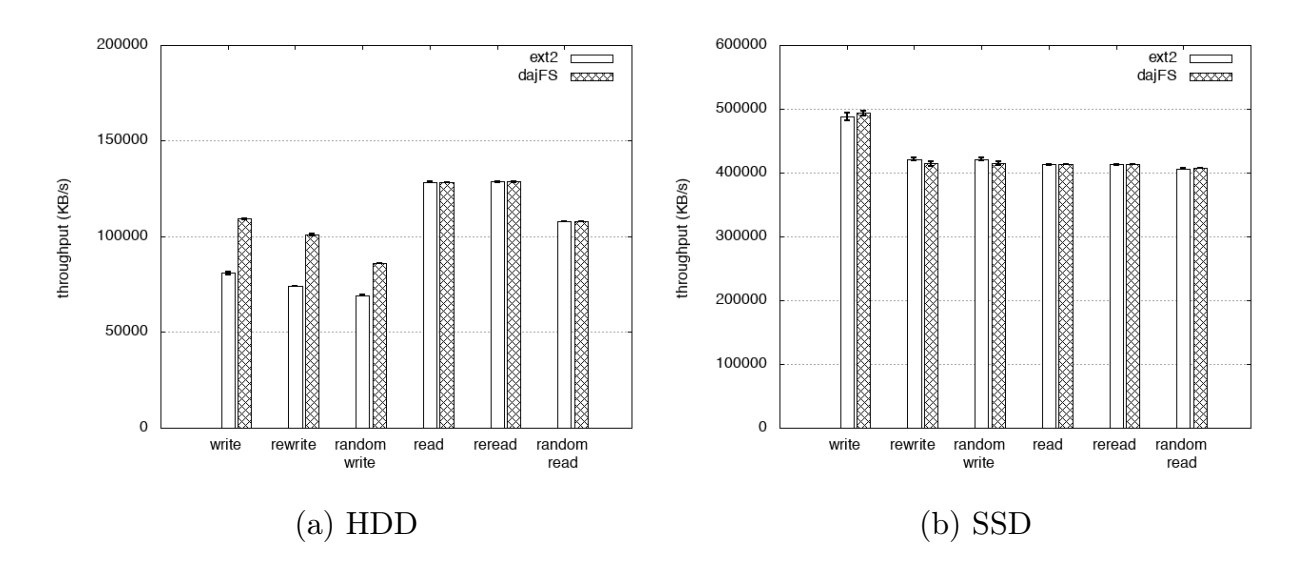

図 6.4 IOzone よる none モードの性能比較

次に,本システムが新たに追加したモード none について考察する. 図 6.4 より, none モード は HDD と SSD の双方においても,読み込み性能に差は見られなかった. また, SSD において, none モードは ext2 と書き込み性能に差は見られなかった. しかし, HDD において, none モー ドの書き込み性能が ext2 を大きく上回った. これは, ext3 から新たに追加されたツリーベース のディレクトリインデックスの導入 [21] などによって,ディスクのシーク時間が削減されたこ とが原因ではないかと考えられる.

### 6.1.2 Bonnie++

Bonnie++ は、ファイルシステムベンチマークツールの一つである。本実験では、文字単位の 書き込み (write per-char),ブロック単位の書き込み (write per-block),ブロック単位の上書き (rewrite),文字単位の読み込み (read per-char),ブロック単位の読み込み (read per-block) の 各テストを実行した.Bonnie++ では,各テストにおいて性能 (KB/s) を測定する.ファイル サイズは 16GB とし,write 時にバッファキャッシュを使用せずに計測した.

ext3-w, ext3-o, ext3-d, ext2 との比較結果を図 6.5, 図 6.6, 図 6.7, 図 6.8 に示す. ただし, write per-char, read par-char は測定値が小さすぎるため, HDD では測定値を 10 倍, SSD で

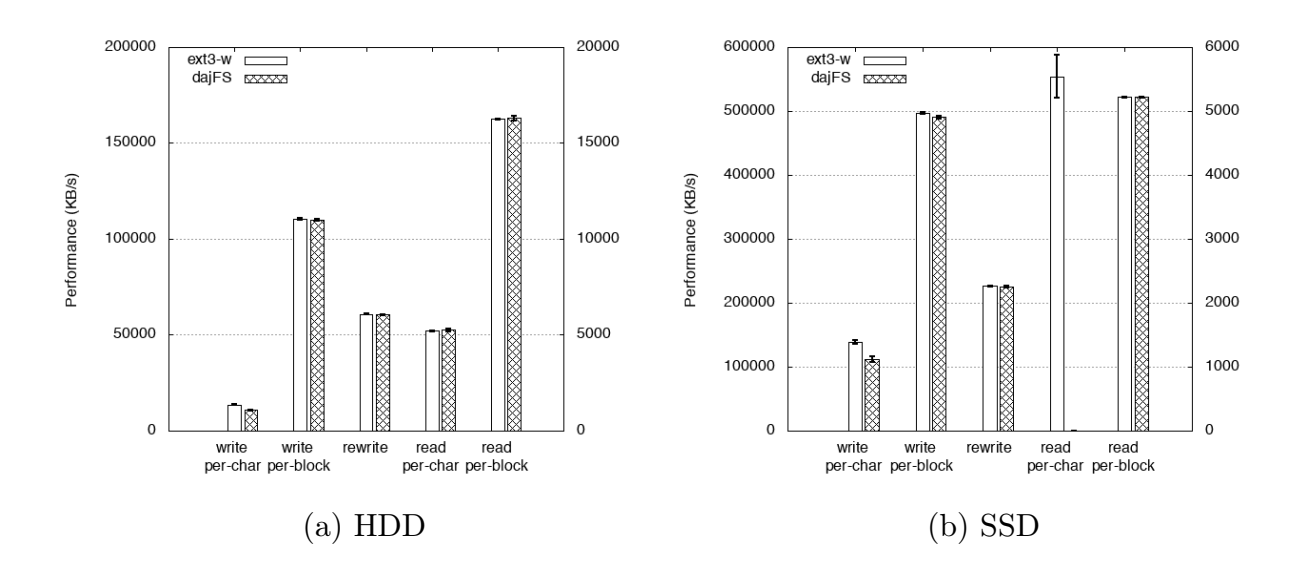

図 6.5 Bonnie++ による writeback モードの性能比較

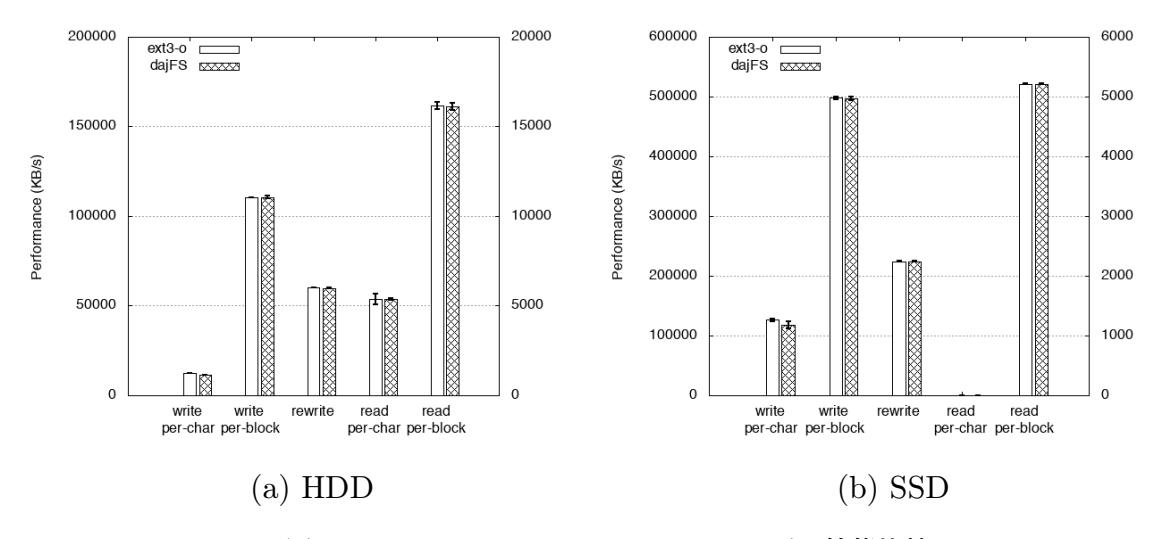

図 6.6 Bonnie++ による ordered モードの性能比較

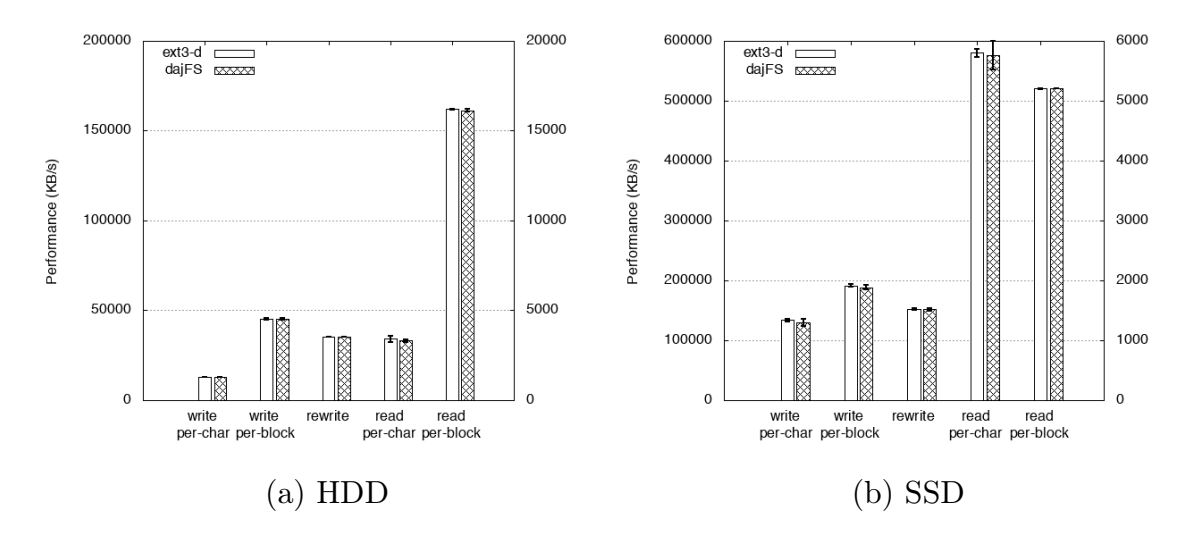

図 6.7 Bonnie++ による data モードの性能比較

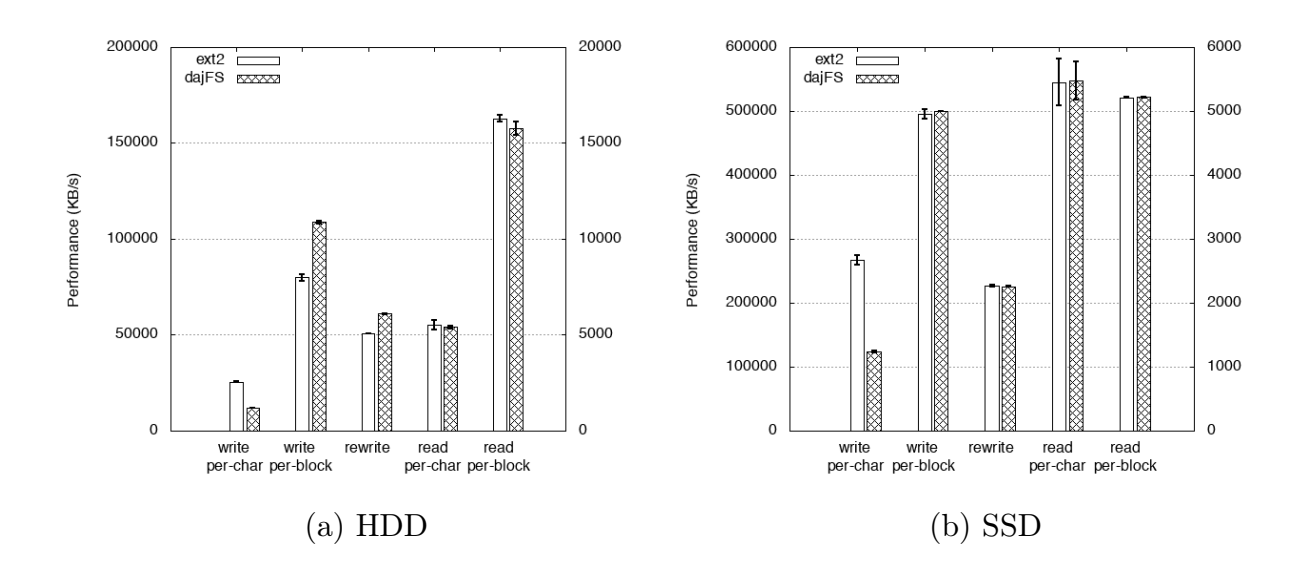

図 6.8 Bonnie++ による none モードの性能比較

は 100 倍で示している (グラフ右軸). また, 測定にかかった時間が短すぎるため, Bonnie++ では ext2 の read seq-file, ext3-o の read per-char や dajFS (ordered モード) の read per-char については測定できなかった.そのため,それらのグラフは表示していない.

まず, writeback モードに, ordered モード, data モードついて考察する. daiFS は HDD と SSD の双方で, ext3 と書き込み性能 (文字単位の書き込み, ブロック単位の書き込み, ブロック 単位の上書き)に差は見られなかった. 同様に, 読み込み性能 (文字単位の読み込み, ブロック 単位の読み込み) に差は見られなかった.

一方, none モードの書き込み性能には、大きな違いが見られた. HDD の場合, daiFS の文 字単位の書き込みの性能は ext2 の性能の 50% 程度となってしまった. これは, ext2 にジャーナ リングを導入したことによって、書き込み回数が増加したからではないかと考えられる. また,

dajFS のブロック単位の書き込みと上書きの性能は ext2 を大きく上回った.これは,IOzone と 同様に ext3 から新たに追加された機能によって,ディスクのシーク時間が削減されたのではな いかと考えられる.SSD の場合, dajFS の文字単位の書き込みの性能は ext2 の性能の 50% 程 度となってしまった. こちらも HDD の場合と同様に, ext2 にジャーナリングを導入したこと による書き込み回数の増加が原因ではないかと考えている.

### 6.1.3 まとめ

none モードにおける文字単位の書き込みを除き,提案手法によるオーバーヘッドはほとんど ないと言える.また,文字単位の書き込み測定値はシステムの性能に影響を与えるレベルではな いと言える.以上のことから,dajFS は既存システムとほぼ同じ性能で,問題なく使用できるこ とが示された.

### 6.2 モード設定単位の妥当性

提案手法におけるジャーナリングモード設定単位の妥当性を確認するために,システムの整合 性を損なわずに一部のディレクトリのモードを変更したときの実行時間を比較した.ここで、ベ ンチマークとして, SQLite<sup>\*3</sup>, MySQL<sup>\*4</sup>を用いた.

#### 6.2.1 SQLite

SQLite は,オープンソースで公開されている関係データベース管理システムのひとつであり, システム独自でデータの整合性を確保している.これは,トランザクションの開始時にロール バックジャーナルファイルと呼ばれる一時ファイルを作成し,異常終了が発生した際にデータ ベースのロールバックするというものである.

SQLite5.7 でも ext3 と同様に,ロールバックジャーナルファイルの書き込み方法を変更する ジャーナルモード (以後, SQLite ジャーナルモード) が存在する. SQLite ジャーナルモードは 大きく分けて delete モードと wal モードの2つのモードが提供されている. delete モードでは, トランザクション開始から終了までの更新内容をロールバックジャーナルファイルに書き込み, コミット時に本体のデータベースファイルに用いて更新内容を反映する.wal モードでは,トラ ンザクション開始から終了までの更新内容をロールバックジャーナルファイルに書き込み,デー タベースを切断するまで本体のデータベースファイルに更新内容を反映しない.しかし,どの モードにおいても,ロールバックジャーナルファイルと ext3 のジャーナルファイルで書き込み が重複してしまう.そこで,データベースを保存するディレクトリを data モード,ロールバッ

<sup>\*3</sup> https://www.sqlite.org/

<sup>\*4</sup> https://www.mysql.com/jp/

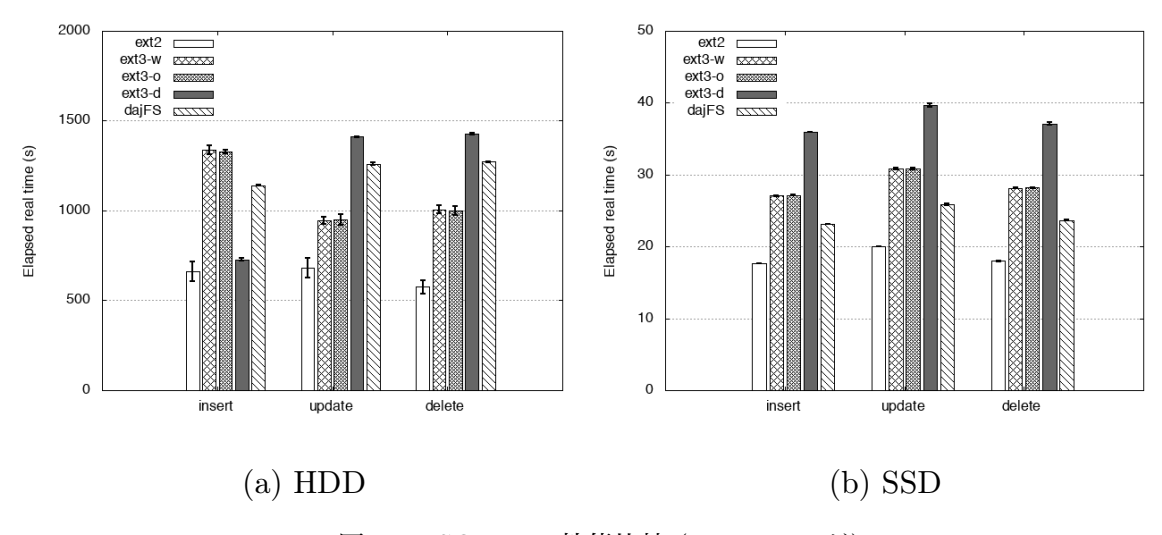

図 6.9 SQLite の性能比較 (delete モード)

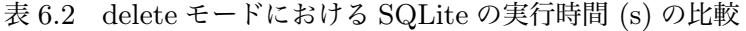

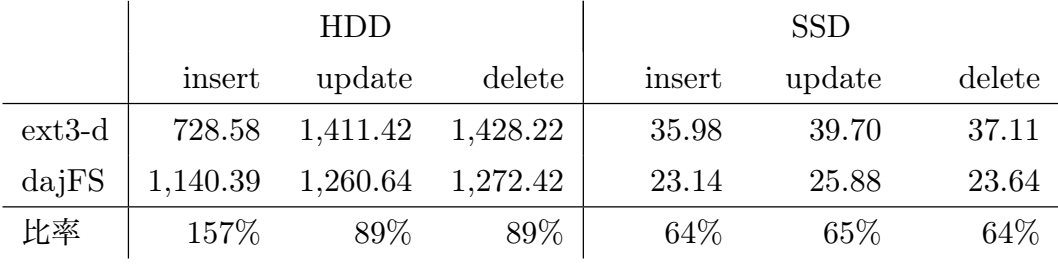

クジャーナルファイルを保存するディレクトリを none モードに設定した.

整数型のデータと文字列型のデータを保持するテーブルにおいて,10,000 件のランダムなデー タを挿入 (insert),10,000 件のデータをランダムに更新 (update),10,000 件のデータをランダ ムに削除 (delete) した時の実行時間を計測した.

SQLite ジャーナルモードが delete モードの場合と wal モードの場合の実験結果を,それぞ れ図 6.9, 図 6.10 に示す. また, 各 SQLite ジャーナルモードにおける ext3-d と, ロールバッ クジャーナルファイルを none モードにした dajFS との実行時間 (s) の比較を表 6.2,表 6.3 に 示す.

delete モードの実験の場合, ロールバックジャーナルファイルを none モードにした dajFS は、データの更新で HDD では 11%, SSD では 35%, データの削除で HDD では 11%, SSD で は 36% の性能が改善された. しかし, HDD でのデータ挿入について, dajFS は ext3-d より性 能が悪化した. ext3-d は、実データもジャーナリングの対象にすることで、ブロック単位のシー ケンシャルな書き込みにとなったため速くなったことが原因ではないかと考えられる.. HDD は SSD と比較して,シーケンシャルな書き込みに比べて,シーケンシャルではない書き込みに かかる時間は遅いため、このような結果が得られた. 一方, wal モードの場合, dajFS は ext2 と同等の性能を持ち, HDD の場合では ext3-d と比較して 80% 以上の性能改善が見られた. こ

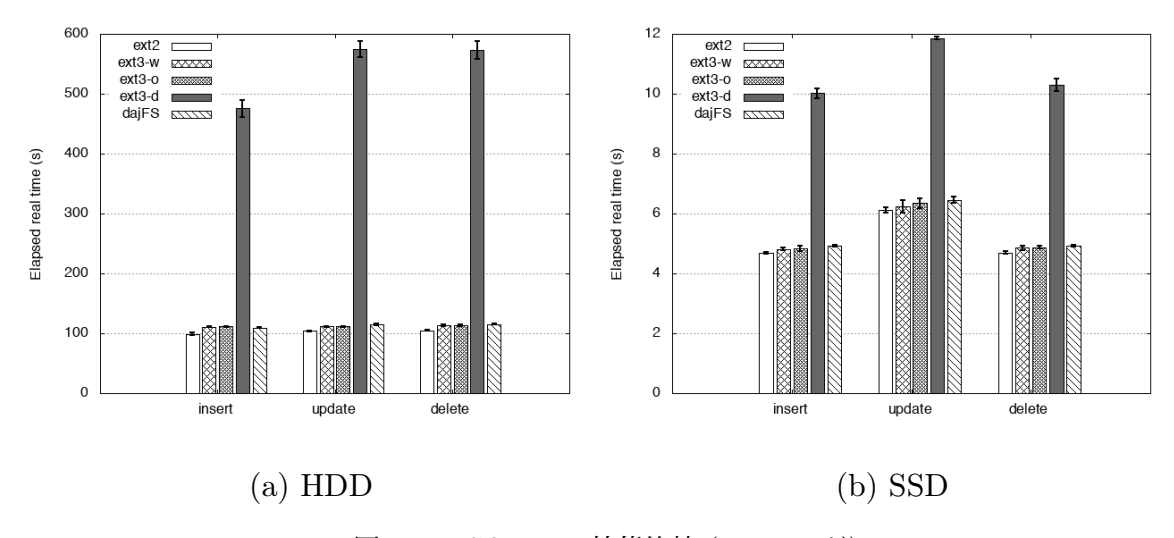

図 6.10 SQLite の性能比較 (wal モード)

表 6.3 wal モードにおける SQLite の実行時間 (s) の比較

|                        |      | HDD                                                   |            |      | <b>SSD</b>                                |       |
|------------------------|------|-------------------------------------------------------|------------|------|-------------------------------------------|-------|
|                        |      |                                                       |            |      | insert update delete insert update delete |       |
|                        |      | ext3-d   $475.66$ $574.53$ $572.65$   $10.02$ $11.86$ |            |      |                                           | 10.29 |
| $da$ <sub>i</sub> $FS$ |      | $109.42$ $114.65$ $115.57$                            |            | 4.92 | 6.46                                      | 4.94  |
| 比率                     | 23 % |                                                       | $20\%$ 20% | 49%  | 55\%                                      | 48\%  |

れは wal モードは,データベース本体への書き込みはデータベースを切断するまで書き込まない ことと, ext3-d の性質が原因ではないかと考えられる. wal モードは, delate モードと比べて データベースの書き込みが競合することがなく,高速に書き込むことができた.しかし ext3-d は,実データをジャーナリングを行う対象とするため,ロールバックジャーナルファイルの書き 込みでオーバーヘッドが大きくなった.dajFS では,ロールバックジャーナルファイルを none モードとすることで,上記のオーバーヘッドを小さくすることができた.

以上のことから,ディレクトリというモードの設定単位は妥当であり,適切なモードの設定を 行うことでシステムの信頼性を損なわずにシステムの性能を向上させることができる.

#### 6.2.2 MySQL

MySQL も、オープンソースで公開されている関係データベース管理システムであり、データ の整合性の確保以外にも,処理の高速化のために一時ファイルを任意に生成することができる. 例えば,ORDER BY や GROUP BY などが含まれている SQL 文を発行する際に,クイック ソートの結果を一時ファイルに書き出す.しかし,一時ファイルはデータベース本体と比べて ファイルの重要度は低い.そこで,TMPDIR 環境変数を利用して,SQL 文の発行時に生成される

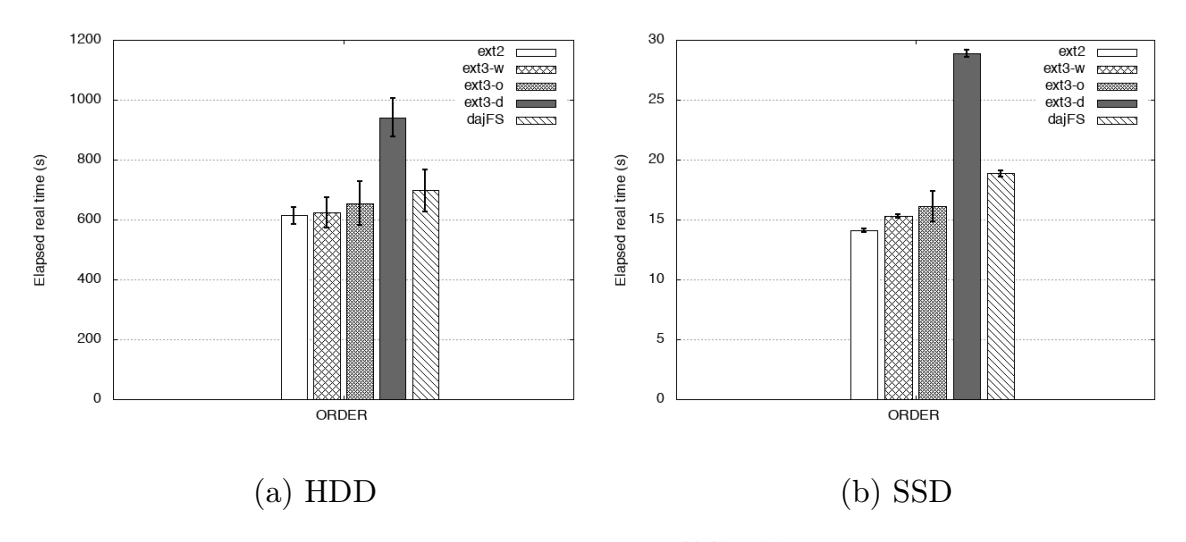

図 6.11 MySQL の性能比較

表 6.4 MySQL の実行時間 (s) の比較

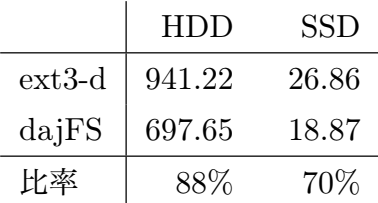

一時ファイルを writeback モードに設定されたディレクトリに保存し,データベースファイルを 保存するディレクトリを data モードに設定する.

実験には,整数型のデータ,文字列型のデータ、日付型のデータを保持するテーブルにおいて, 10,000,000 件のランダムなデータに対して日付順にソートする時にかかる実行時間を計測した.

MySQL の実験結果を図 6.11 に示す. ext3-d と、一時ファイルを writeback モードにした dajFS との実行時間 (s) の比較を表 6.4 に示す.HDD の場合は,dajFS を用いて一時ファイル のジャーナリングモードを変更することで, ext3-d と比較して実行時間が 12% 削減された. ま た,SSD の場合は,dajFS を用いて一時ファイルのジャーナリングモードを変更することで, ext3-d と比較して実行時間が 30% 削減された. これらは data モードでは, MySQL で ORDER BY が含めれている SQL 文を発行した時に,一時ファイルの実データをジャーナリングの対象 としたことがオーバーヘッドとなった.そこで dajFS では,一時ファイルのジャーナリングを 行わないことで,オーバーヘッドを削減することができた.

#### 6.2.3 まとめ

実験から,システム全体の信頼性を損なわずに性能を向上させることができた.このことか らも、提案手法におけるモード設定の単位は妥当であると言える.また、提案手法によるモー

ドの設定を適切に行うことで,性能を大きく向上させることもできる.ただし,HDD における SQLite のデータ挿入のように性能が悪化することもあることがわかった. 従ってユーザは、ア プリケーションの動作を把握した上でディレクトリにジャーナリングモードを設定する必要が ある.

### 6.3 ファイルシステムの信頼性

dajFS が整合性を確保できるかどうかを確認するため,システムクラッシュの実験を行った. 本実験では,事前に設定したファイル (対象ファイルと呼ぶ) の I/O 要求中であれば,一定時間 経過後に故意にカーネルパニックを発生させるカーネルスレッドを新たに実装した.カーネルス レッドを稼働させることにより、dajFS 内のファイルの書き込み中にカーネルパニックを発生さ せ,ファイルシステムの状態を確認する.本実験では,ファイルを新規作成し,1MB のデータ を書き込んだ後に,カーネルパニックを発生させる.ファイルシステムの状態の確認には,ファ イルシステム解説ツール The Sleuth Kit\*5を用いた.

表 6.5 は、対象ファイルに設定するジャーナリングモード (writeback, ordered, data, none) に対して各 50 回カーネルパニックを発生させ,ファイルシステムの状態を示した結果である. ここで、ファイルシステムの状態を以下の4つに分類した.

- State 1: ファイルシステムが破損していない.
	- ここで、ファイルシステムが破損していないとは、i ノードビットマップとデータ ビットマップが正常な値であることを意味する.
- State 2: 書き込みを行ったファイルが破損していない (ext3-w と同等). ここで、ファイルが破損していないとは、i ノードが正常な値であることを意味 する.
- State 3: 書き込みを行ったファイルが文字化けしていない (ext3-o と同等). ここで、ファイルが文字化けしていないとは、i ノードが正常な実データを参照し ていることを意味する.

| モード       | State 1 State 2 State 3 State 4 |  |
|-----------|---------------------------------|--|
| none      |                                 |  |
| writeback |                                 |  |
| ordered   |                                 |  |
| data      |                                 |  |

表 6.5 信頼性の評価

<sup>\*5</sup> https://www.sleuthkit.org/

State 4: ファイルのデータが書き込み前か書き込み後のどちらかである (ext3-d と同等). ここで,データが書き込み前か書き込み後のどちらかであるとは,データブロック が正常に書き込みができることを意味する.

dajFS では、全ての場合において、適切な整合性が確保されていることが確かめられた.

# 7 おわりに

本研究では,既存ファイルシステムにおけるジャーナリングモードの設定粒度が粗く,個々の ファイルの重要度に対応できないという問題を解決するために,ディレクトリ毎にモードを設定 できるファイルシステム dajFS を提案した.ジャーナリングモードをディレクトリ単位で設定 することで,既存研究のような設定の煩雑さがなく,ファイルの重要度に対応した設定が可能で ある.

dajFS は, ext3 と比較してもオーバーヘッドはほとんどなく, 既存システムと同様に使用で きることが示された.また,ディレクトリ単位でジャーナリングモードを設定できる恩恵は大き かったと考えられる.アプリケーション独自でファイルの整合性を保証する SQLite に提案手法 を試したところ,実行時間が最大で 80% 削減した.また,一時ファイルが多く作られる MySQL でも,実行時間が最大で 30% 削減した.以上のことから,提案手法の有用性を確認することが できた.

今後の展望として,dajFS の正当性を保証しなければならないと考えられる.正当性の保証に は, ファイルシステムをモデル化する手法 [22] が存在する. Oral ら [23] は, ext3, ReiserFS, JFS といったジャーナリングファイルシステムをモデル化し,これらのファイルシステムにバ グがあることを指摘した.このように,広く一般で用いられているファイルシステムでもバグが 見つかることもあるため,正当性の保証は大変重要である.dajFS は,ext3 を元に実装された ファイルシステムであるため,上であげた先行研究の結果を応用することでシステムの正当性を 証明することができるものと期待できる.

また,dajFS を他のデバイスや環境下に対応させることが望まれる.例えば,dajFS は一つ のブロックデバイスにマウントするディスクファイルシステムであるが,クラスタファイルシス テムや分散ファイルシステムに対応させることが考えられる.近年では,大型ストレージにクラ スタファイルシステムを用いて管理することに注目が集まっている. ク ラスタファイルシステムにはジャーナリングが導入されているものもあるが,これらのファイル システムは,ジャーナリングの処理がボトルネックとなることが多い.Hatzieleftheriou ら [24] は,この問題を解決するため,クラスタファイルシステム用のジャーナリング処理を実装した. dajFS でも,クラスタファイルシステムに対応し,ジャーナリング処理を拡張することで利用の 幅が広がると考えられる.

また, RAID [25] を考慮した設計の導入も考えられる. RAID はジャーナリングが確保する ことのできないハードウェア障害を復旧することができる. そのため,RAID 構成されたシステ ムに対してジャーナリングファイルシステムを利用することは,有用である.しかし,これらの 手法は双方を使うことを想定されて実装されておらず,無駄な I/O 書き込みが発生してしまう. Denehy ら [26] は, 新しくジャーナリングモード declared を導入して, 性能を向上させた. 現 在の dajFS は,4 つのモードのみ提供しているが,上記のようなモードを追加して,様々なシス テム環境や要求に対応できるようにすれば,より有用性が増すだろう.

参考文献

- [1] Kowalski, T. J.: Fsck the UNIX File System Check Program, *UNIX Vol. II* (Hume, A. G. and McIlroy, M. D., eds.), W. B. Saunders Company, pp. 581–592 (1990).
- [2] Hagmann, R.: Reimplementing the Cedar File System Using Logging and Group Commit, *Proceedings of the Eleventh ACM Symposium on Operating Systems Principles*, SOSP '87, New York, NY, USA, pp. 155–162 (1987).
- [3] McKusick, M. K. and Ganger, G. R.: Soft Updates: A Technique for Eliminating Most Synchronous Writes in the Fast Filesystem, *Proceedings of the Annual Conference on USENIX Annual Technical Conference*, ATEC '99, Berkeley, CA, USA, pp. 24–24 (1999).
- [4] Rosenblum, M. and Ousterhout, J. K.: The Design and Implementation of a Logstructured File System, *ACM Trans. Comput. Syst.*, Vol. 10, No. 1, pp. 26–52 (1992).
- [5] Tweedie, S. C.: Journaling the Linux ext2fs Filesystem (1998).
- [6] Best, S.: JFS for Linux, http://jfs.sourceforge.net/ (2004).
- [7] Sweeney, A., Doucette, D., Hu, W., Anderson, C., Nishimoto, M. and Peck, G.: Scalability in the XFS File System, *Proceedings of the 1996 Annual Conference on USENIX Annual Technical Conference*, ATEC '96, Berkeley, CA, USA, pp. 1–1 (1996).
- [8] Reiser, H.: ReiserFS, https://reiser4.wiki.kernel.org/index.php/Main\_Page  $(2004).$
- [9] Solomon, D.: *Inside Windows NT 2nd ed*, Microsoft Press (1998).
- [10] Prabhakaran, V., Arpaci-Dusseau, A. C. and Arpaci-Dusseau, R. H.: Analysis and Evolution of Journaling File Systems, *Proceedings of the Annual Conference on USENIX Annual Technical Conference*, ATEC '05, Berkeley, CA, USA, pp. 8–8 (2005).
- [11] Rocha, P. E. and Bona, L. C. E.: Analyzing the Performance of an Externally Journaled Filesystem, *Proceedings of the 2012 Brazilian Symposium on Computing System Engineering*, SBESC '12, Washington, DC, USA, pp. 93–98 (2012).
- [12] McKusick, M. K., Joy, W. N., Leffler, S. J. and Fabry, R. S.: A Fast File System for UNIX, *ACM Trans. Comput. Syst.*, Vol. 2, No. 3, pp. 181–197 (1984).
- [13] Chidambaram, V., Pillai, T. S., Arpaci-Dusseau, A. C. and Arpaci-Dusseau, R. H.: Optimistic Crash Consistency, *Proceedings of the Twenty-Fourth ACM Symposium on Operating Systems Principles*, SOSP '13, New York, NY, USA, pp. 228–243 (2013).
- [14] Lim, S.-H., Choi, H. J. and Park, D.-S.: Efficient Journaling Writeback Schemes for Reliable and High-performance Storage Systems, *Personal Ubiquitous Comput.*, Vol. 17,

No. 8, pp. 1761–1774 (2013).

- [15] Hatzieleftheriou, A. and Anastasiadis, S. V.: Okeanos: Wasteless Journaling for Fast and Reliable Multistream Storage, *Proceedings of the 2011 USENIX Conference on USENIX Annual Technical Conference*, USENIXATC '11, Berkeley, CA, USA, pp. 19– 19 (2011).
- [16] Nightingale, E. B., Veeraraghavan, K., Chen, P. M. and Flinn, J.: Rethink the Sync, *Proceedings of the 7th Symposium on Operating Systems Design and Implementation*, OSDI '06, Berkeley, CA, USA, pp. 1–14 (2006).
- [17] Shen, K., Park, S. and Zhu, M.: Journaling of Journal is (Almost) Free, *Proceedings of the 12th USENIX Conference on File and Storage Technologies*, FAST '14, Berkeley, CA, USA, pp. 287–293 (2014).
- [18] Hipp, D. R.: SQLite Write-Ahead Logging, https://www.sqlite.org/wal.html (2010).
- [19] D. Quinlan, P. R. and Yeoh, C.: Filesystem Hierarchy Standard, https://refspecs. linuxfoundation.org/fhs.shtml (2015).
- [20] Traeger, A., Zadok, E., Joukov, N. and Wright, C. P.: A Nine Year Study of File System and Storage Benchmarking, *Trans. Storage*, Vol. 4, No. 2, pp. 5:1–5:56 (2008).
- [21] Tweedie, S.: EXT3, journaling filesystem (2000). http://olstrans.sourceforge. net/release/OLS2000-ext3/OLS2000-ext3.html.
- [22] Yang, J., Twohey, P., Engler, D. and Musuvathi, M.: Using Model Checking to Find Serious File System Errors, *ACM Trans. Comput. Syst.*, Vol. 24, No. 4, pp. 393–423 (2006).
- [23] Arpaci-Dusseau, A. C.: Model-Based Failure Analysis of Journaling File Systems, *Proceedings of the 2005 International Conference on Dependable Systems and Networks*, DSN '05, Washington, DC, USA, pp. 802–811 (2005).
- [24] Hatzieleftheriou, A. and Anastasiadis, S. V.: Host-side Filesystem Journaling for Durable Shared Storage, *Proceedings of the 13th USENIX Conference on File and Storage Technologies*, FAST '15, Berkeley, CA, USA, pp. 59–66 (2015).
- [25] Patterson, D. A., Gibson, G. and Katz, R. H.: A Case for Redundant Arrays of Inexpensive Disks (RAID), *Proceedings of the 1988 ACM SIGMOD International Conference on Management of Data*, SIGMOD '88, New York, NY, USA (1988).
- [26] Denehy, T. E., Arpaci-Dusseau, A. C. and Arpaci-Dusseau, R. H.: Journal-guided Resynchronization for Software RAID, *Proceedings of the 4th Conference on USENIX Conference on File and Storage Technologies - Volume 4*, FAST '05, Berkeley, CA, USA, pp. 7–7 (2005).

謝辞

本研究を行うに当たり,終始ご指導,ご助言を頂きました岩崎英哉教授,中野圭介准教授に深 く感謝致します.また,研究を進めるにあたって熱心なご指導を頂きました研究室の皆様に心か ら御礼申し上げます.